Федеральное государственное бюджетное образовательное учреждение высшего образования «Курганская государственная сельскохозяйственная академия имени Т.С. Мальцева»

Кафедра физики, математики и информационных технологий

**УТВЕРЖДАЮ** Первый проректор - проректор по учебной Р. В. Скиндерев работе « 28 » abigáno  $2077.$ 

Рабочая программа учебной дисциплины

# ИНФОРМАЦИОННЫЕ ТЕХНОЛОГИИ

Специальность - 20.05.01 Пожарная безопасность

Направленность программы (специализация) - Пожарная безопасность

Квалификация - Специалист

Лесниково 2017

Разработчик: к.с.-х.н., доцент старший преподаватель

Фра - А.А.Бутюгина Е.Е.Горбунова

Рабочая программа одобрена на заседании кафедры физики, математики и информационных технологий «28» августа 2017 г. (протокол №1)

И.о. завкафедрой, к.п.н., доцент

И.Н. Рогова

Одобрена на заседании методической комиссии факультета промышленного и гражданского строительства «28» августа 2017 г. (протокол №1)

Председатель методической комиссии факультета промышленного и гражданского строительства И.А. Гениатулина к.т.н., доцент

Согласовано:

Декан факультета промышленного и гражданского строительства Itta А.Г. Шарипов к.т.н., доцент

 $\overline{2}$ 

## 1 Цели и задачи освоения дисциплины

Целью освоения дисциплины «Информационные технологии» является подготовка квалифицированных пользователей персональных ЭВМ, умеющих применять методы и средства компьютерной обработки информации и решать на персональном компьютере свои производственные задачи.

В рамках освоения дисциплины «Информационные технологии» обучающиеся готовятся к решению следующих задач:

- раскрыть содержание основных понятий и категорий информатики;  $\overline{a}$
- познакомить с принципами функционирования персонального компьютера, другими наиболее широко используемыми аппаратными средствами;
- рассмотреть состав и назначение программного обеспечения персонального компьюте- $\overline{a}$ pa:
- изучить возможности использования важнейших прикладных программ в профессиональной деятельности менеджеров;
- уметь работать с базами данных и системами управления базами данных:
- иметь представление об архитектуре компьютерных сетей, возможности их использования, о методах информационной безопасности.
- познакомить с основами программирования и научить составлять программы с использованием языка программирования высокого уровня на основе базовых алгоритмических конструкций.

## 2. Место дисциплины в структуре образовательной программы

2.1 Дисциплина Б1.Б.08 «Информационные технологии» относится к базовой части блока Б1 «Дисциплины (модули)».

Приступая к изучению данной дисциплины, обучающийся должен владеть основными навыками работы с персональным компьютером, операционной системой, текстовым редактором, электронными таблицами, Internet.

2.2 Для успешного освоения дисциплины «Информационные технологии» обучающийся должен иметь базовую подготовку по дисциплине «Высшая математика», формирующей компетенцию ОК-7, ОПК-3, ПК-11.

2.3 Результаты обучения по дисциплине «Информационные технологии» необходимы для изучения дисциплин: «Автоматизированные системы управления связь», «Компьютерные технологии».

## 3 Перечень планируемых результатов обучения по дисциплине, соотнесенных с планируемыми результатами освоения образовательной программы

3.1 Компетенции, формируемые в результате освоения дисциплины:

Общепрофессиональная компетенция:

- способность решать задачи профессиональной деятельности на основе информационной культуры с применением информационно-коммуникационных технологий и с учетом основных требований информационной безопасности (ОПК-1).

3.2 В результате освоения дисциплины обучающийся должен:

Знать:

- основные понятия и современные принципы работы с информацией, а также иметь представление о корпоративных информационных системах и базах данных; основные понятия о глобальных компьютерных сетях и корпоративных информационных системах; основы защиты информации (для ОПК-1).

Уметь:

 работать на персональном компьютере, пользоваться операционной системой и основными офисными приложениями; осуществлять выбор инструментальных средств для сбора, обработки и хранения информации (для ОПК-1).

Владеть:

методами практического использования современных компьютеров и программного обеспечения для обработки информации; методами поиска, сохранения и обеспечения безопасности информации в сети «Интернет» (для ОПК-1).

# **4 Структура и содержание дисциплины**

4.1 Объем дисциплины и виды учебной работы

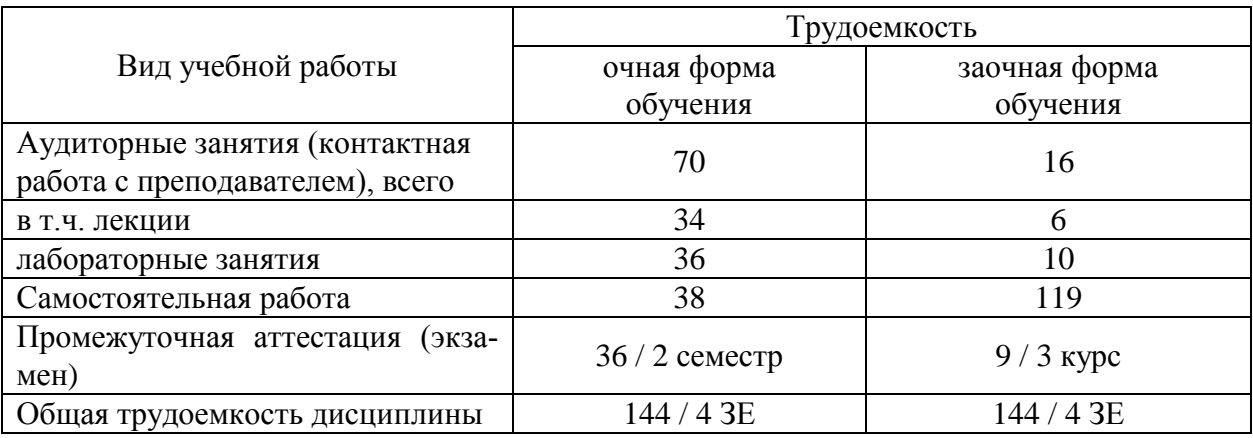

# 4.2 Содержание дисциплины

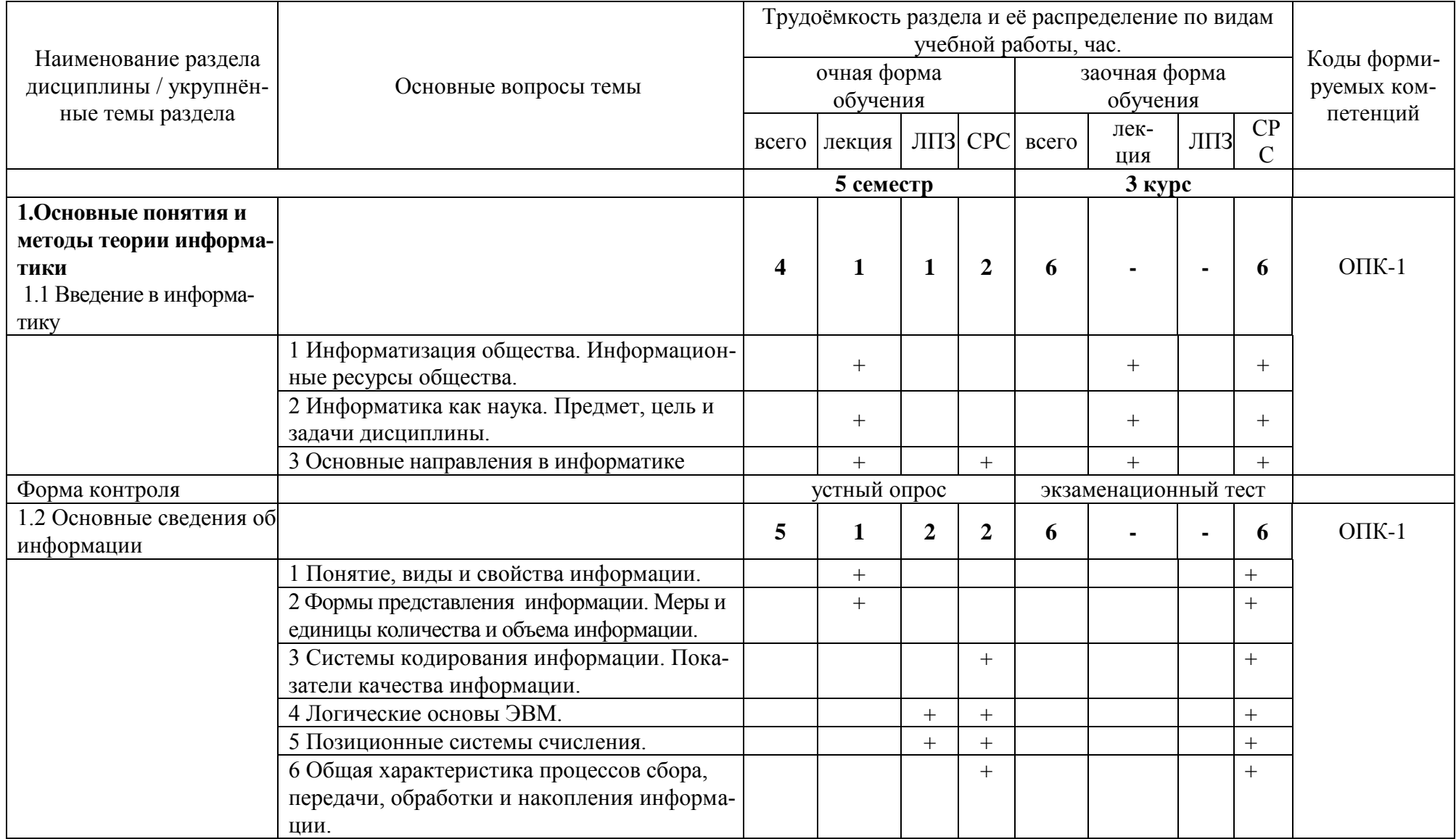

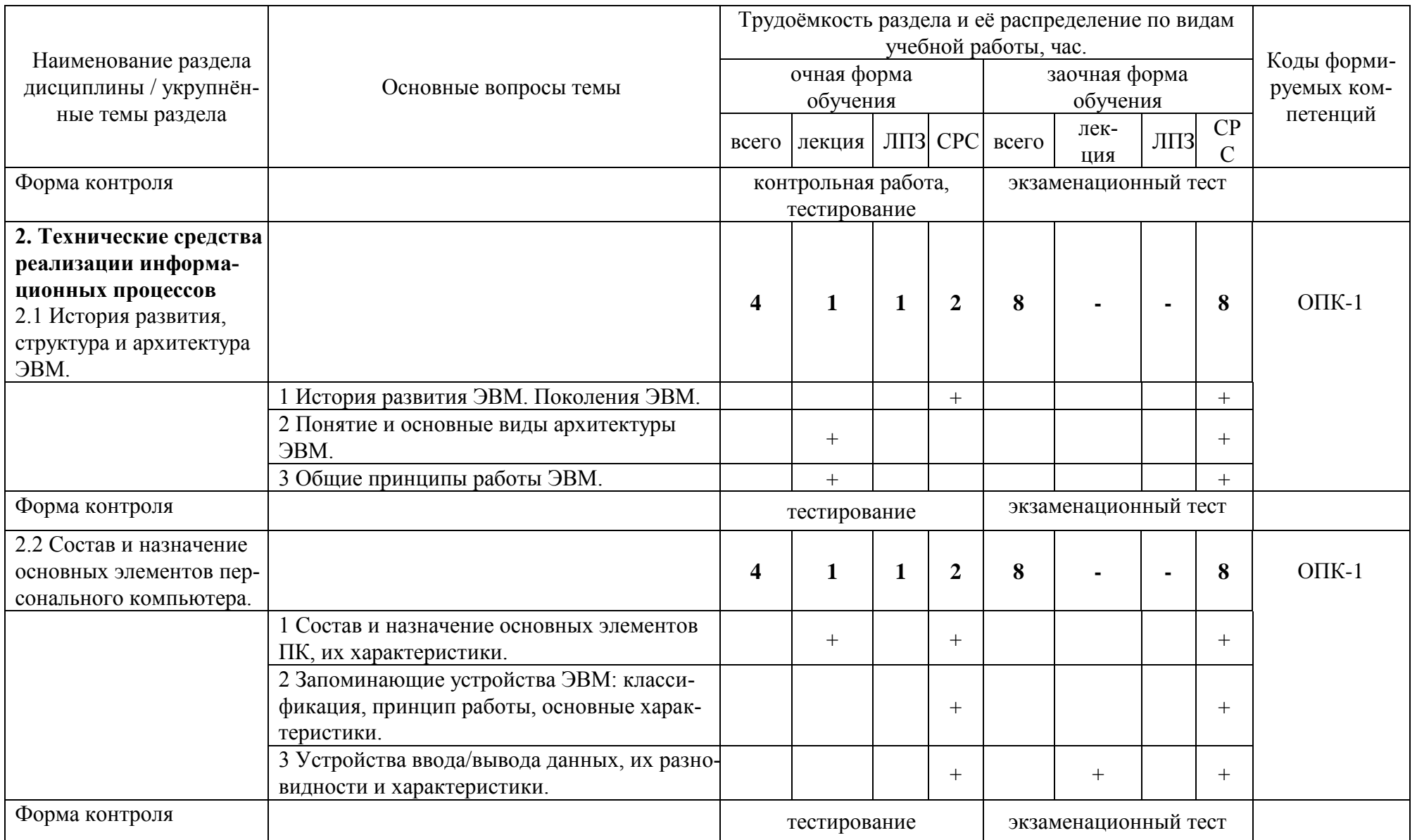

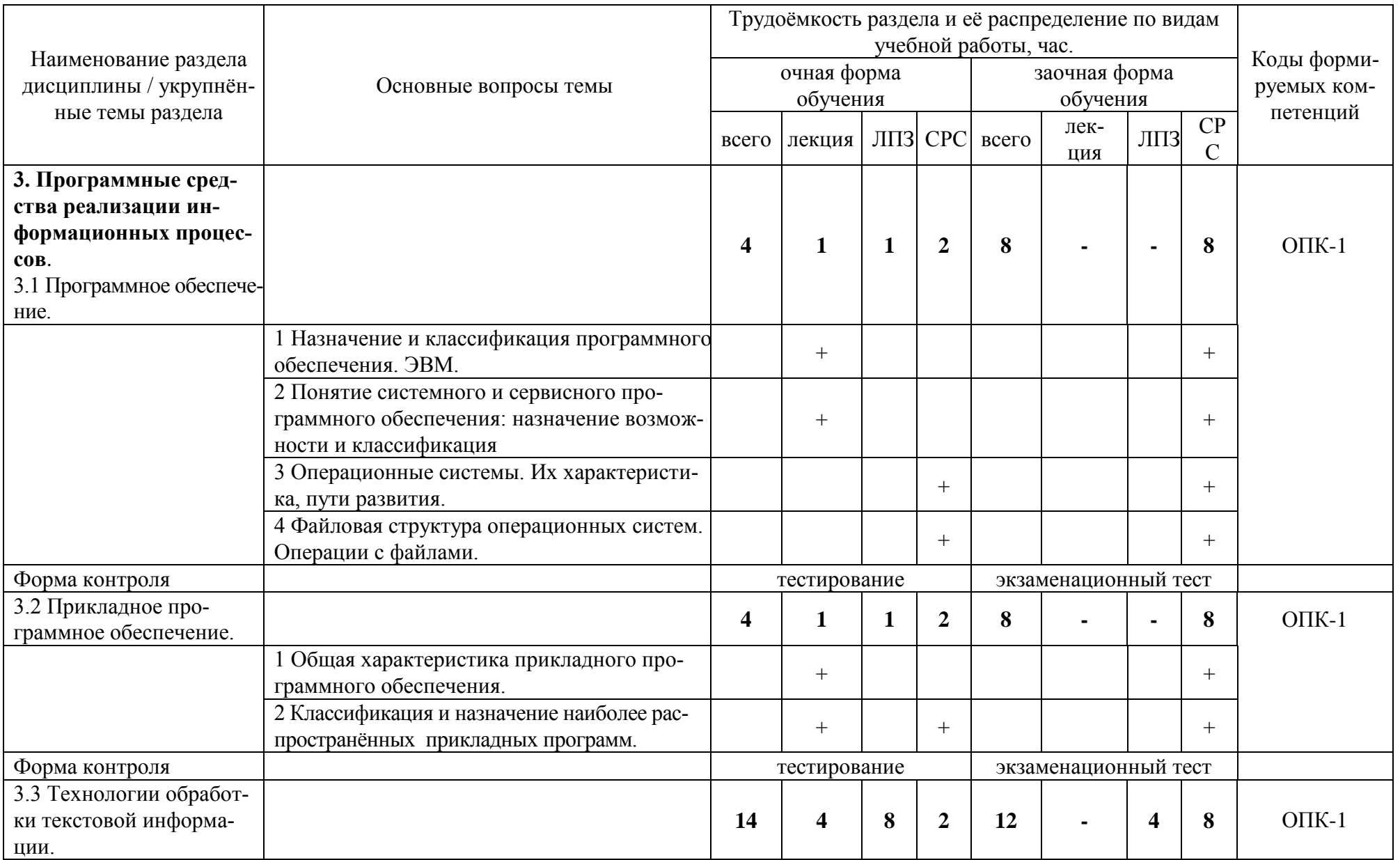

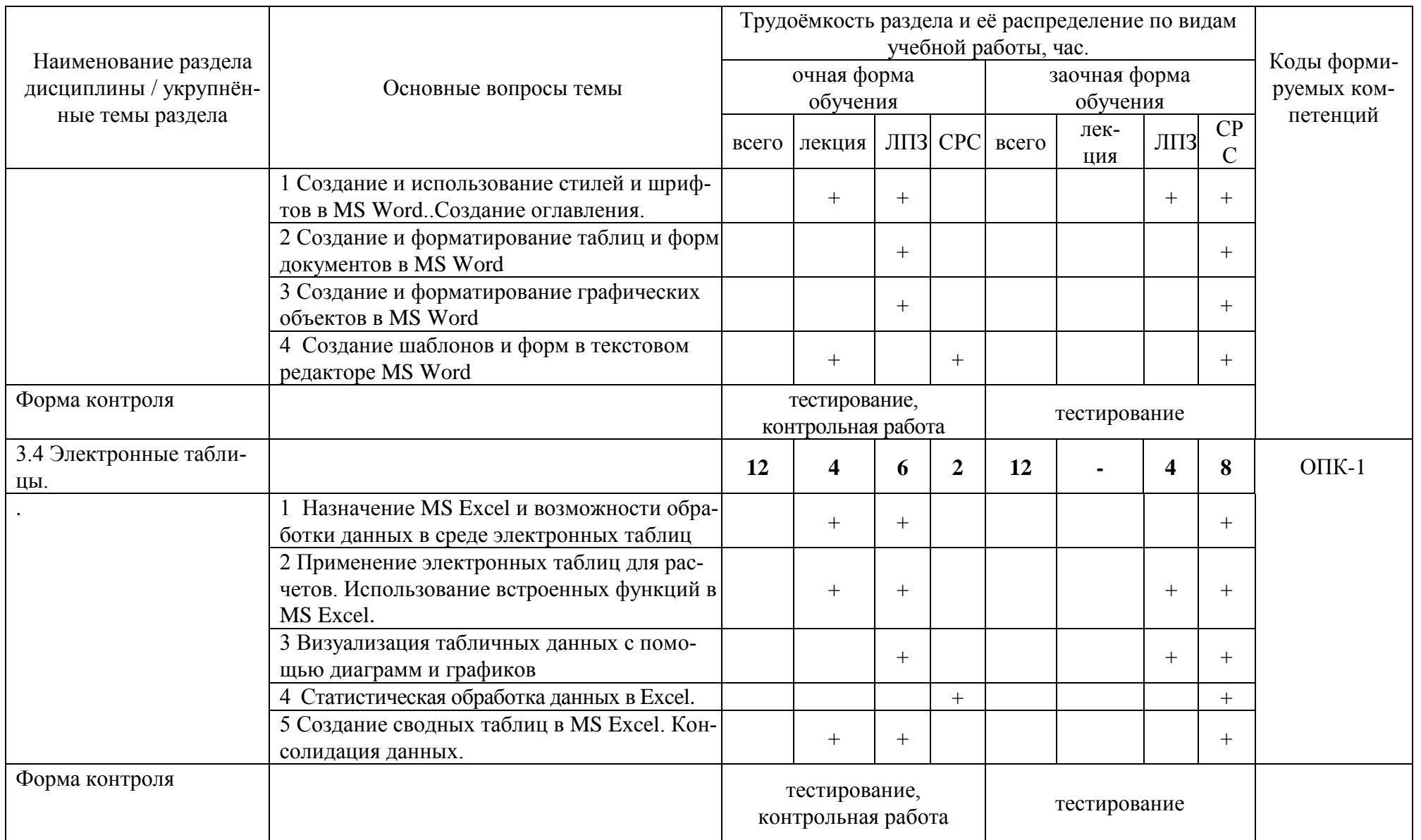

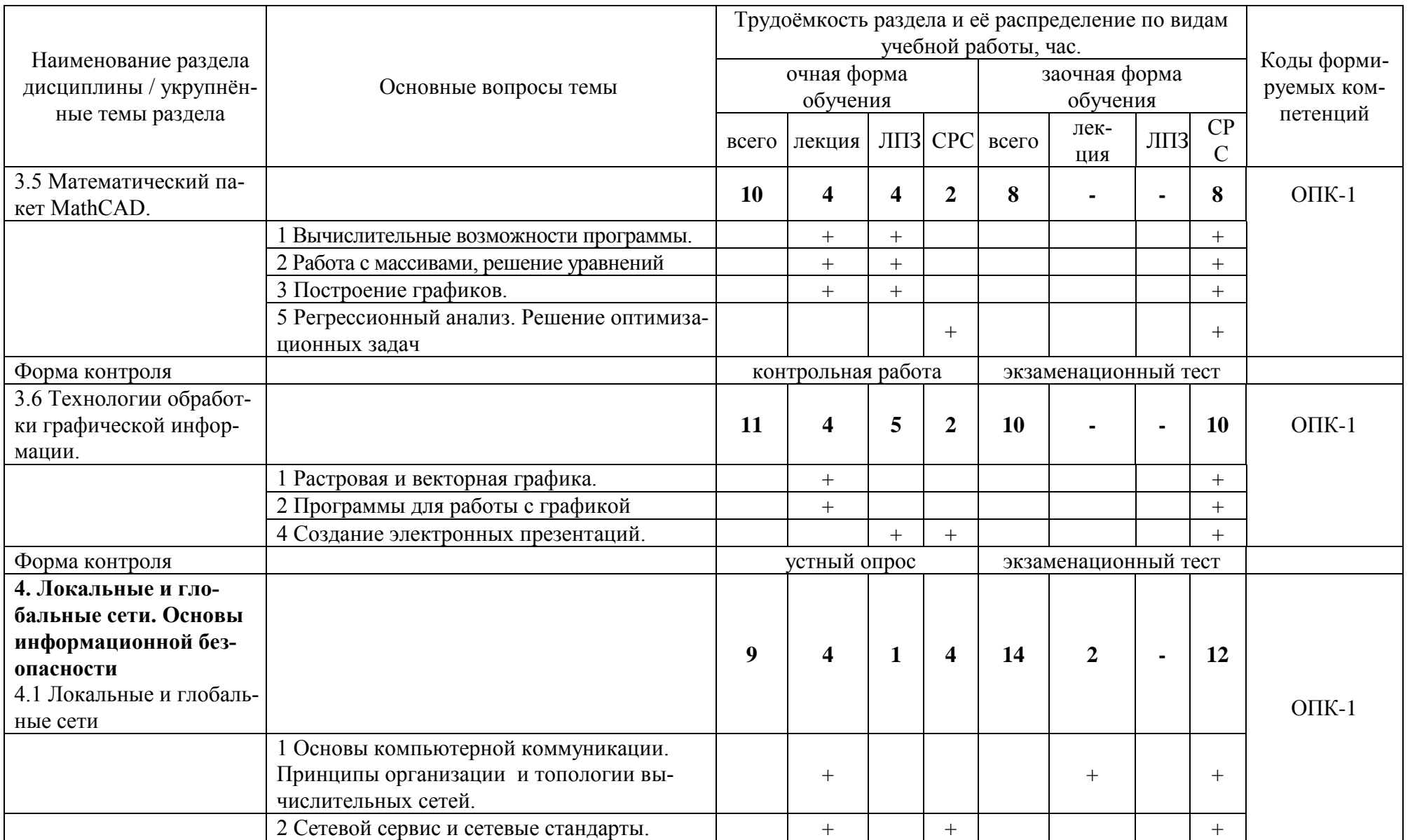

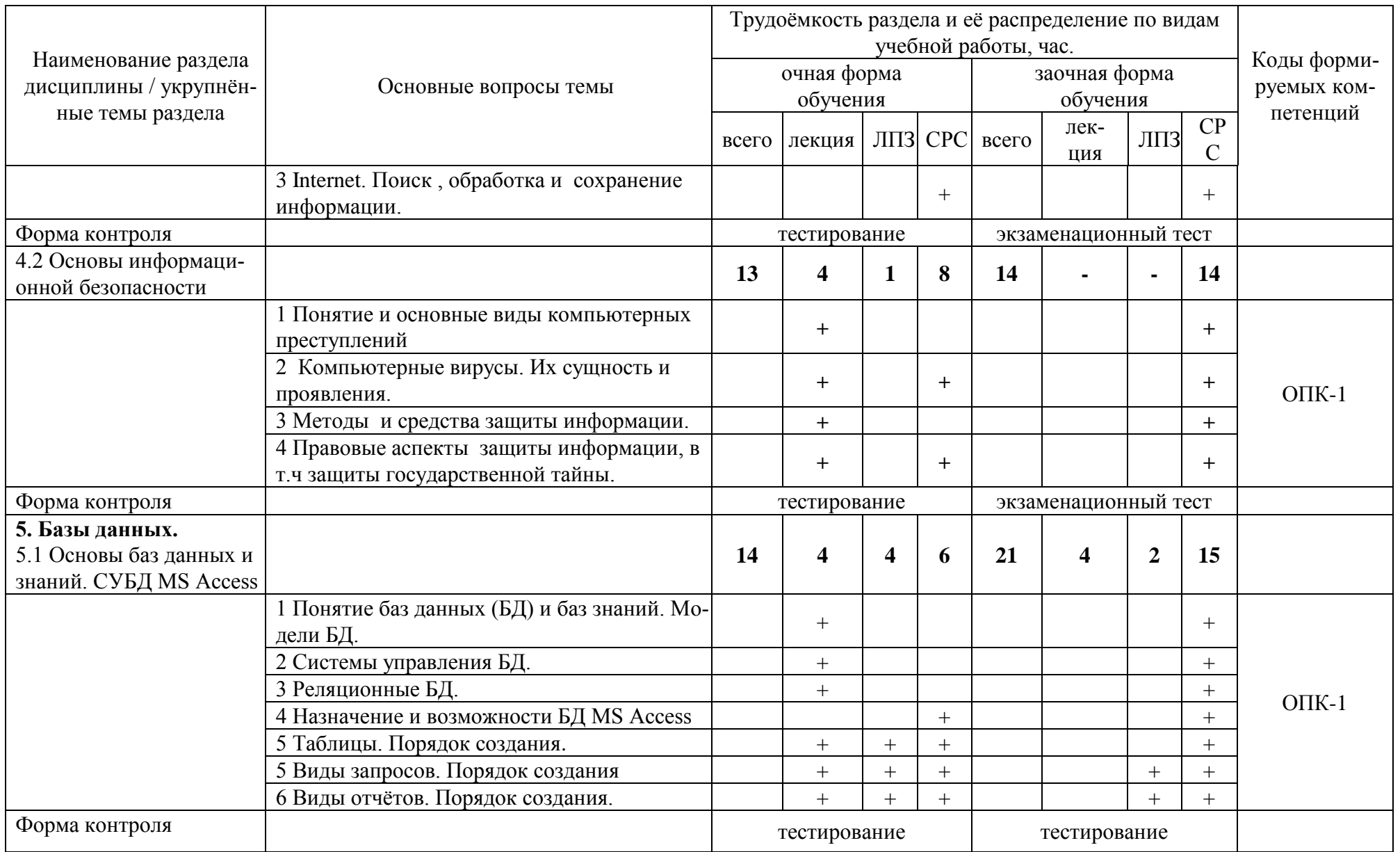

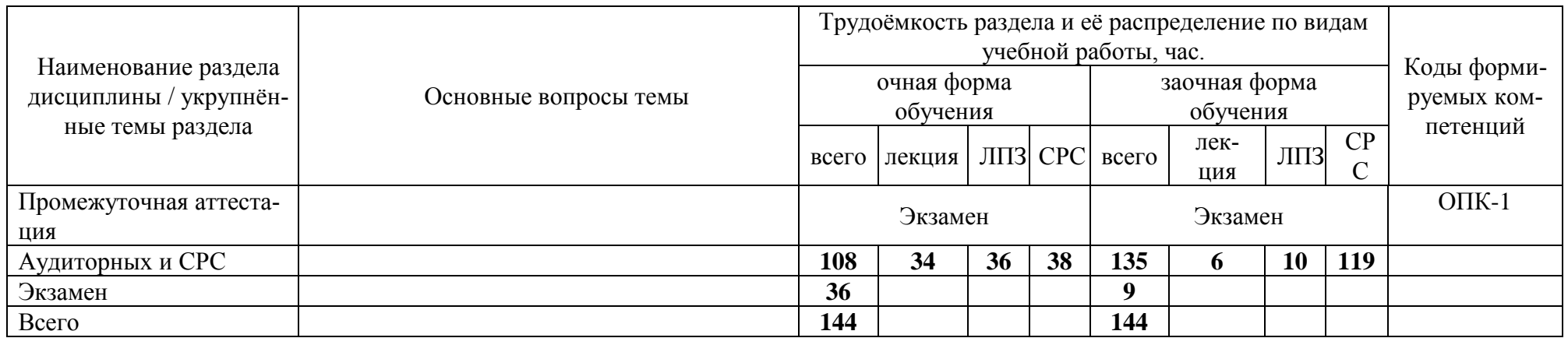

#### **5 Образовательные технологии**

Чтение лекций по дисциплине «Информатика» проводится в аудиториях, оборудованных мультимедийной техникой и выходом в сеть «Интернет».

Для проведения лабораторных занятий и самостоятельной работы обучающегося используются компьютерные классы, с возможностью подключения компьютеров к сети «Интернет».

С целью обеспечения развития у обучающегося навыков командной работы, межличностной коммуникации, принятия решений, лидерских качеств, в соответствии с требованиями ФГОС ВО по специальности реализация компетентностного подхода предусматривает широкое использование в образовательной деятельности активных и интерактивных форм проведения занятий (включая при необходимости проведение интерактивных лекций, групповых дискуссий, ролевых игр, тренингов, анализ ситуаций и имитационных моделей, преподавание дисциплин (модулей) в форме курсов, составленных на основе результатов научных исследований, проводимых Академией, в том числе с учетом региональных особенностей профессиональной деятельности выпускников и потребностей работодателей) в сочетании с внеаудиторной работой с целью формирования и развития профессиональных навыков обучающихся.

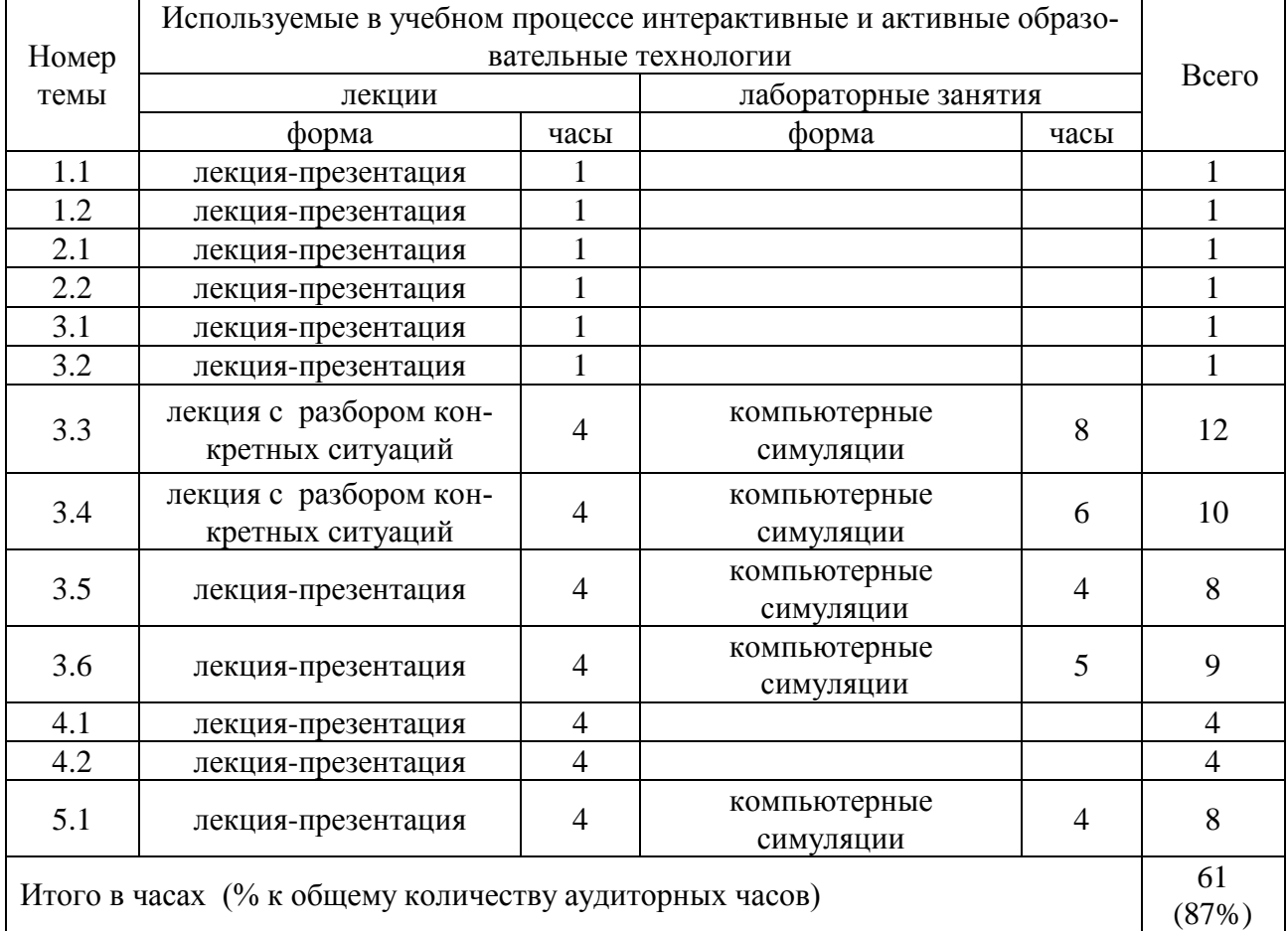

## **6 Учебно-методическое и информационное обеспечение дисциплины**

а) перечень основной литературы, необходимой для освоения дисциплины

1 Информатика: Учебник / Гуриков С.Р. - М.:Форум, НИЦ ИНФРА-М, 2014. - 464 с.: 70x100 1/16. - (Высшее образование) (Переплёт 7БЦ) ISBN 978-5-91134-794-9 - Режим доступа:<http://znanium.com/catalog/product/422159>

2 Федотова, Е.Л. Информационные технологии в науке и образовании : учеб. пособие / Е.Л.Федотова, А.А.Федотов. — Москва : ИД «ФОРУМ»; ИН-ФРА-М, 2015. —

336 с. — (Высшее образование). - ISBN 978-5-8199-0434-3 (ИД «ФОРУМ») ; ISBN 978-5- 16-004266-4 (ИНФРА-М, print) ; ISBN 978-5-16-103184-I (ИНФРА-М, online). - Текст : электронный. - URL: http://znanium.com/catalog/product/487293

б) перечень дополнительной литературы

3 Агальцов В.П., Титов В.М. Информатика для экономистов [Электронный ресурс]: Учебник. - М.: ИД ФОРУМ: НИЦ Инфра-М, 2013. - 448 с. – Режим доступа: <http://znanium.com/catalog.php?bookinfo=395997> (ЭБС Znanium)

4 Богданова С.В. Информационные технологии[Электронный ресурс] : учебное пособие / С.В. Богданова, А.Н. Ермакова. - Ставрополь: Сервисшкола, 2014. - 211 с. - Режим доступа: http://znanium.com/catalog.php?bookinfo=514867 - Режим доступа: http://znanium.com/catalog/product/514867

5 Ермакова А.Н. Информатика [Электронный ресурс] : учебное пособие / А.Н. Ермакова, С.В. Богданова. – Ставрополь: Сервисшкола, 2013. - 184 с. - Режим доступа: http://znanium.com/catalog.php?bookinfo=514863 - Режим доступа: <http://znanium.com/catalog/product/514863>

6 Интернет-технологии : учеб. пособие / С.Р. Гуриков. — М. : ФОРУМ : ИН-ФРА-М, 2017. — 184 с. — (Высшее образование: Бакалавриат). - Режим доступа: <http://znanium.com/catalog/product/908584>

7 Кузин А.В., Чумакова Е.В. Основы работы в Microsoft Office 2013 [Электронный ресурс]: учеб. пособие - М.: Форум: НИЦ ИНФРА-М, 2015. - 160 с. – Режим доступа: [http://znanium.com/catalog.php?bookinfo=495075\(](http://znanium.com/catalog.php?bookinfo=495075)ЭБС Znanium)

в) перечень учебно-методического обеспечения для самостоятельной работы обучающихся по дисциплине

8 Шапкина И.А. Практикум по информационным технологиям. Часть 1: Задания для лабораторных работ для студентов специальности – 20.05.01 Пожарная безопасность, 2017 (рукопись).

9 Шапкина И.А. Практикум по информационным технологиям. Часть 2: Задания для лабораторных работ для студентов специальности – 20.05.01 Пожарная безопасность, 2017 (рукопись).

10 Шапкина И.А., Лычагина Л.В. Программирование и основы алгоритмизации: учебное пособие. – Курган: Изд-во КГСХА, 2014. – 96 с.

> г) перечень ресурсов информационно-телекоммуникационной сети «Интернет»

- 11 <http://ebs.rgazu.ru/> [Электронно-библиотечная система «AgriLib»](http://ebs.rgazu.ru/)
- 12 http://elibrary.ru/defaultx.asp научная электронная библиотека

13 http://znanium.com - научная электронная библиотека

д) перечень информационных технологий, используемых при осуществлении образовательного процесса по дисциплине, включая перечень программного обеспечения и информационных справочных систем

- 14 MS Windows ХР professional версия 2002 (32- разрядная).
- 15 MSOffice 2010 стандартный Версия 14.0.6023.1000 (32-разрядная).
- 16 MS Access 2010 Версия 14.0.6023.1000 (32-разрядная)
- 17 Конфигурация «Конструктор курсов».
- 18 MatccadPrime1.0

# **7 Материально-техническое обеспечение дисциплины**

Лекции проводятся в аудитории, имеющей мультимедийное оборудование для демонстрации учебных материалов. Лабораторные занятия организованы в компьютерных классах, оснащенных специальным программным обеспечением.

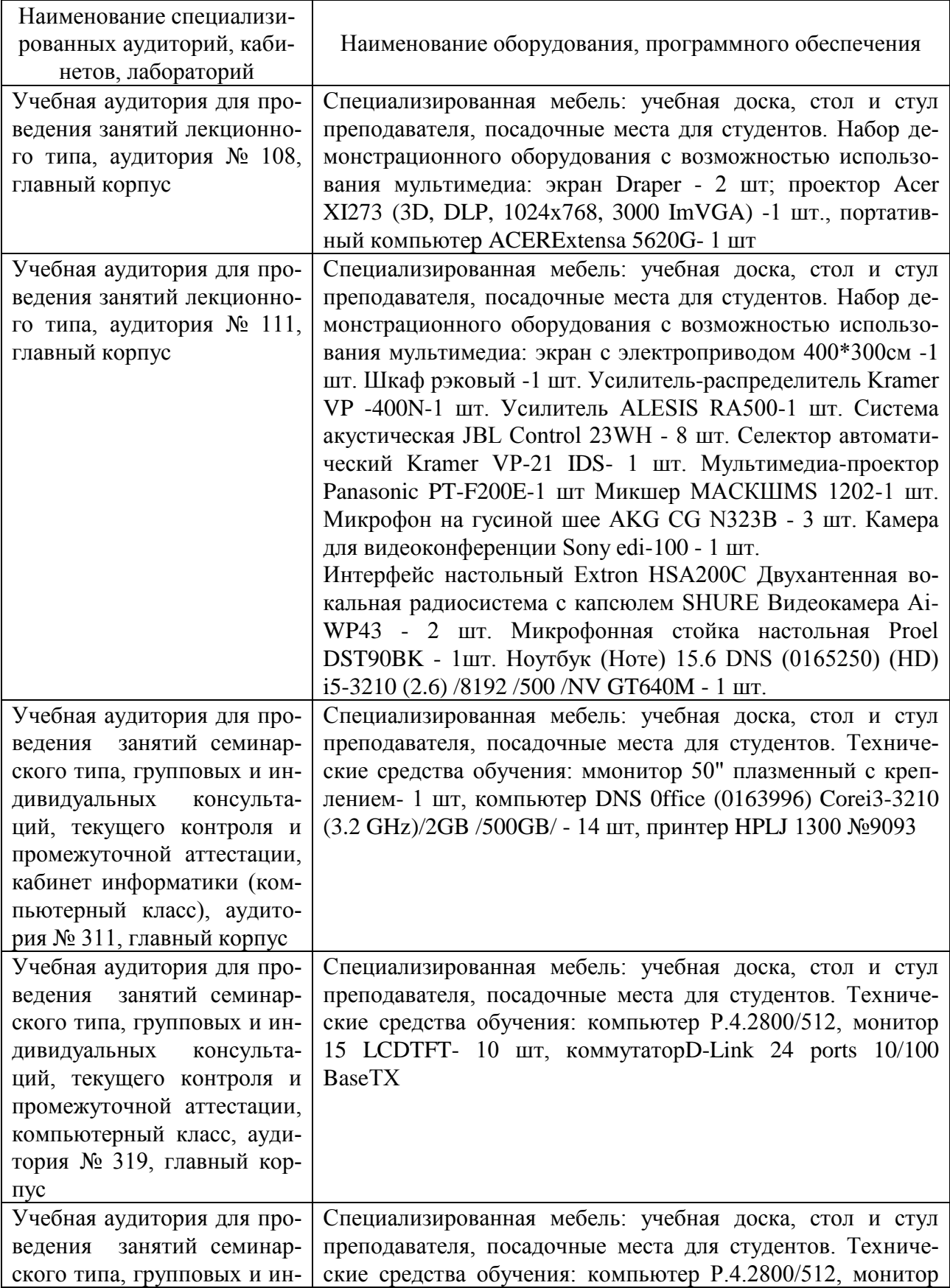

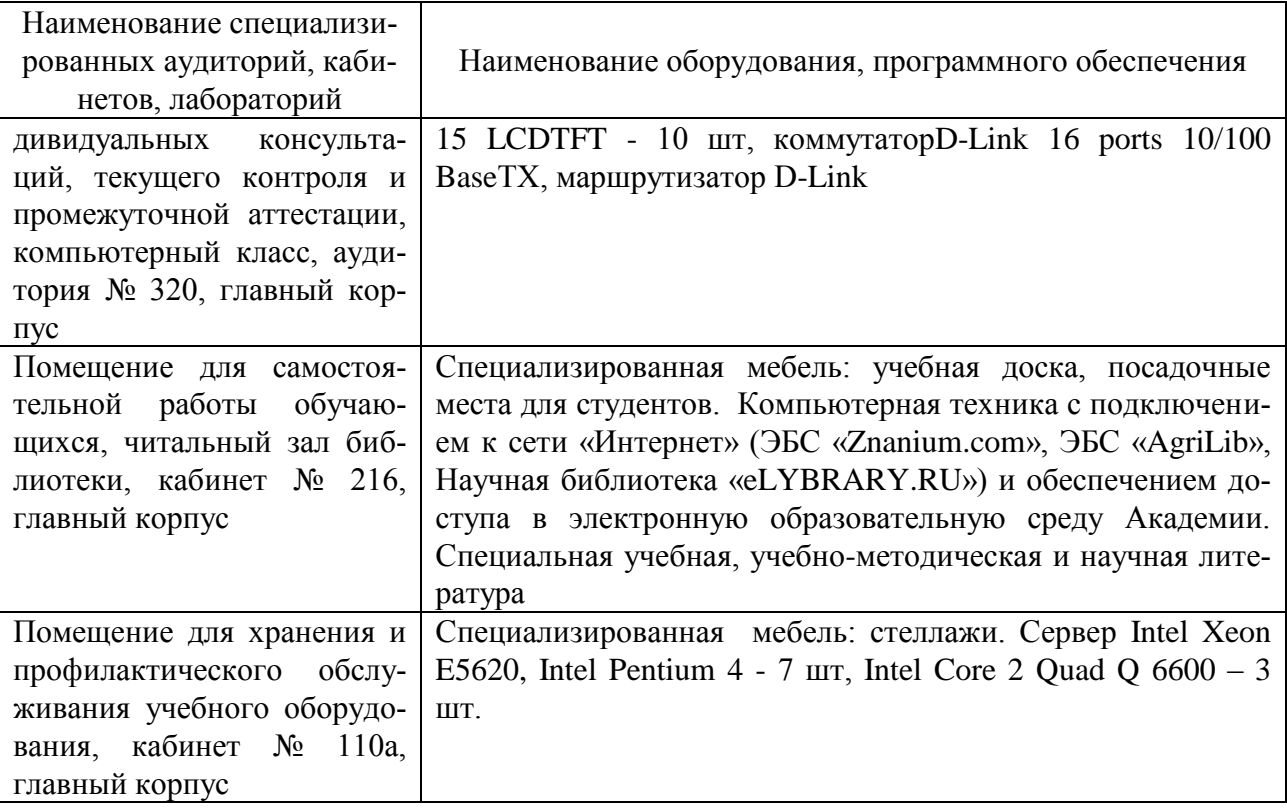

**8 Оценочные средства для проведения промежуточной аттестации обучающихся по дисциплине (Приложение 1)**

## **9 Методические указания для обучающихся по освоению дисциплины (модуля)**

Планирование и организация времени, необходимого на освоение дисциплины (модуля), предусматривается ФГОС и учебным планом дисциплины. Объём часов и виды учебной работы по формам обучения распределены в рабочей программе дисциплины в п.4.2.

#### **9.1 Учебно-методическое обеспечение аудиторных занятий**

По дисциплине «Информационные технологии» образовательной программой предусмотрено проведение следующих занятий: лекции, лабораторные работы, индивидуальные и групповые консультации, самостоятельная работа обучающихся.

Лекции предусматривают преимущественно передачу учебной информации преподавателем обучающимся. Занятия лекционного типа включают в себя лекции вводные, установочные (по заочной форме обучения), обзорные.

На лекциях используются следующие интерактивные и активные формы и методы обучения: лекция-презентация, лекция с разбором конкретных ситуаций, с применением мультимедийного оборудования.

Конспектирование лекций – сложный вид вузовской аудиторной работы, предполагающий интенсивную умственную деятельность студента. Конспект является полезным тогда, когда записано самое существенное и сделано это самим обучающимся. Не надо стремиться записать дословно всю лекцию. Такое «конспектирование» приносит больше вреда, чем пользы. Целесообразно вначале понять основную мысль, излагаемую лектором, а затем записать ее. Желательно запись осуществлять на одной странице листа или оставляя поля, на которых позднее, при самостоятельной работе с конспектом, можно сделать дополнительные записи, отметить непонятные места.

Конспект лекции лучше подразделять на пункты, соблюдая красную строку. Этому в большой степени будут способствовать вопросы плана лекции, предложенные преподавателям. Следует обращать внимание на акценты, выводы, которые делает лектор, отмечая наиболее важные моменты в лекционном материале замечаниями «важно», «хорошо запомнить» и т.п. Можно делать это и с помощью разноцветных маркеров или ручек, подчеркивая термины и определения.

Во время лекций-презентаций и лекций с разбором конкретных ситуаций необходимо подробно записывать порядок выполнения задания, которые диктует лектор.

Целесообразно разработать собственную систему сокращений, аббревиатур и символов. Однако при дальнейшей работе с конспектом символы лучше заменить обычными словами для быстрого зрительного восприятия текста.

Работая над конспектом лекций, всегда необходимо использовать не только учебник, но и ту литературу, которую дополнительно рекомендовал лектор. Именно такая серьезная, кропотливая работа с лекционным материалом позволит глубоко овладеть теоретическим материалом.

Лабораторные занятия проводятся для углубленного изучения студентами определенных тем, закрепления и проверки полученных знаний, овладения навыками самостоятельной работы. Подготовка к занятию начинается ознакомлением с его планом по соответствующей теме, временем, отведенным на данное занятие, перечнем рекомендованной литературы. Затем следует главный этап подготовки к занятию: студенты в соответствии с планом занятия изучают соответствующие источники, описание содержания работы с программным продуктом.

Лабораторные занятия является действенным средством усвоения дисциплины. Поэтому студенты, пропустившие занятие по любой причине, обязаны отработать возникшие задолженности. По итогам лабораторных занятий студент получает допуск к экзамену.

#### **9.2 Методические указания по организации самостоятельной работы студентов**

Самостоятельная работа является более продуктивной и эффективной, если правильно используются консультации. Консультация – одна из форм учебной работы. Она предназначена для оказания помощи студентам в решении вопросов, которые могут возникнуть в процессе самостоятельной работы.

Самостоятельная работа студентов обычно складывается из нескольких составляющих:

- работа с текстами: учебниками, дополнительной литературой, в том числе материалами интернета, а также проработка конспектов лекций;

-подготовку к лабораторному занятию;

- подготовку к экзамену непосредственно перед ними.

Экзамен – форма проверки знаний студентов по изучаемому курсу. Он позволяет обобщить и углубить полученные знания, систематизировать и структурировать их. Готовясь к экзамену, студент должен еще раз просмотреть материалы лекционных и семинарских занятий, повторить ключевые термины и понятия. Для успешного повторения ранее изученного материала можно использовать схемы и таблицы, позволяющие систематизировать данные.

За месяц до проведения экзамена преподаватель сообщает студентам примерные вопросы, вынесенные для обсуждения на промежуточной аттестации.

Для организации работы по освоению дисциплины (модуля) «Информатика» преподавателем разработаны следующие методические указания:

- 1 Бутюгина А.А. Информационные технологии // учебно-методическое пособие для лабораторных и самостоятельных работ для студентов очной формы обучения специальность 20.05.01 Пожарная безопасность, 2017 (рукопись)
- 2 Бутюгина А.А. Информационные технологии // учебно-методическое пособие для лабораторных и самостоятельных работ для студентов заочной формы обучения специальность 20.05.01 Пожарная безопасность, 2017 (рукопись)

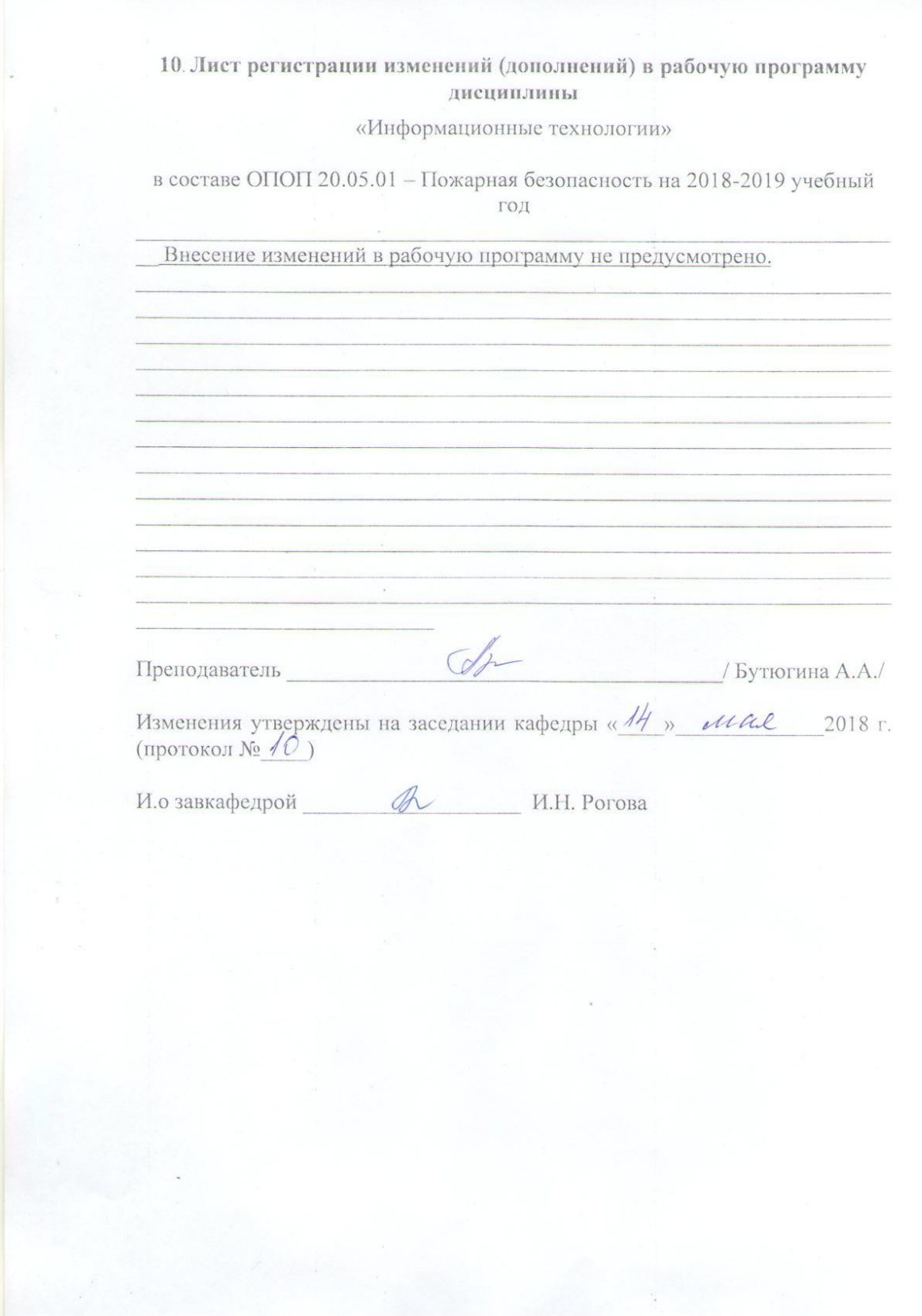

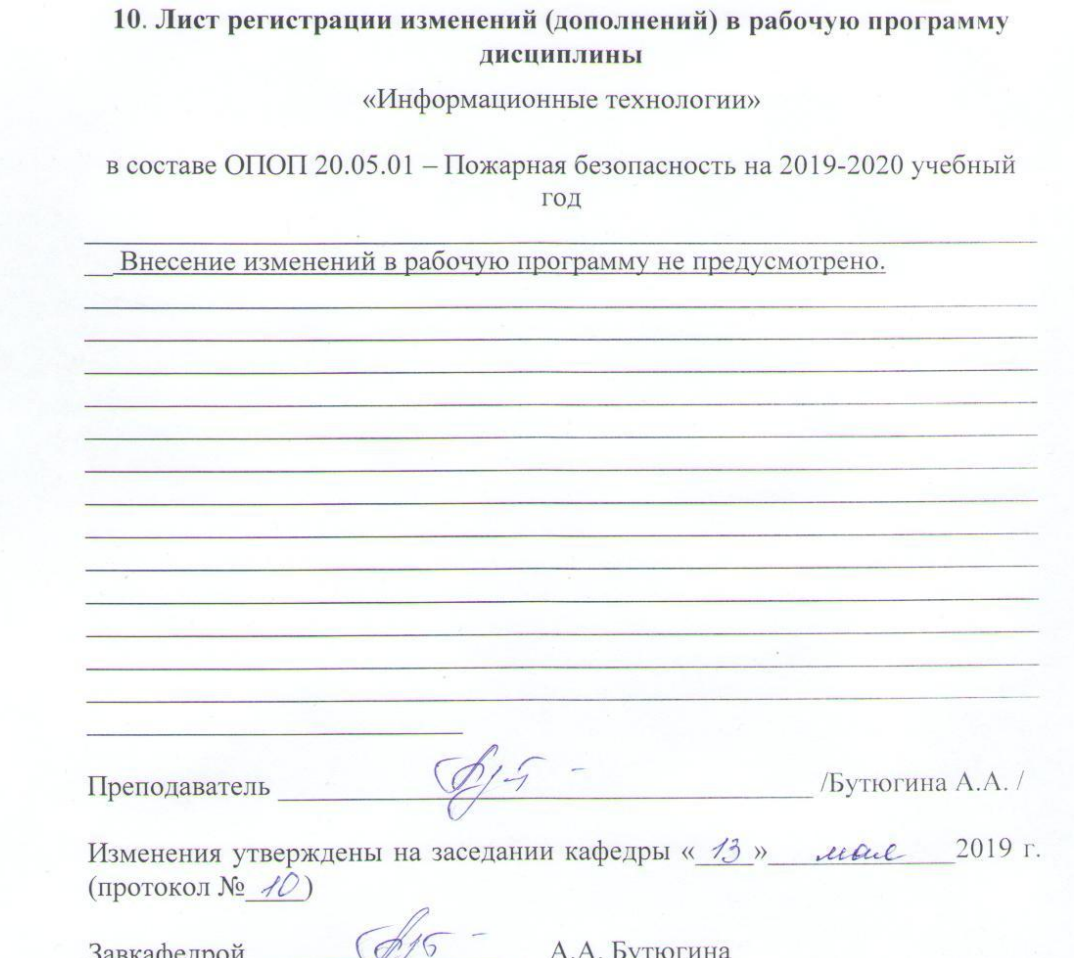

Приложение 1

Федеральное государственное бюджетное образовательное учреждение высшего образования «Курганская государственная сельскохозяйственная академия имени Т.С. Мальцева»

Кафедра физики, математики и информационных технологий

 $\sim$ 

#### **УТВЕРЖДАЮ**

И.о. завкафедрой В И.Н. Рогова<br>«*A8» abuyema* 20 44 г.

## ФОНД ОЦЕНОЧНЫХ СРЕДСТВ

ИНФОРМАЦИОННЫЕ ТЕХНОЛОГИИ

Направление подготовки - 20.05.01Пожарная безопасность

Направленность программы (специализация) - Пожарная безопасность

Квалификация - Специалист

Лесниково 2017

Разработчик:

к.с.-х.н., доцент старший преподаватель

 $\frac{\phi}{\mathscr{L}^2}$  – А.А.Бутюгина

Фонд оценочных средств одобрен на заседании кафедры физики, математики и информационных технологий «28» августа 2017 г. (протокол №1)

И.о. завкафедрой, к.п.н., доцент

R V.H. POFOBA

Одобрен на заседании методической комиссии факультета промышленного и гражданского строительства «28» августа 2017 г. (протокол №1)

Председатель методической комиссии факультета промышленного и гражданского строительства к.т.н., доцент

 $\overline{2}$ 

M.A. Гениатулина

#### 1 Общие положения

1.1 Фонд оценочных средств предназначен для оценки результатов освоения дисциплины «Информационные технологии» основной образовательной программы 20.05.01Пожарная безопасность.

1.2 В ходе освоения дисциплины «Информационные технологии» используются следующие виды контроля: текущий контроль и промежуточная аттестация.

1.4 Формой промежуточной аттестации по дисциплине «Информационные технологии» является экзамен.

2 Перечень компетенций с указанием этапов их формирования в процессе освоения образовательной программы

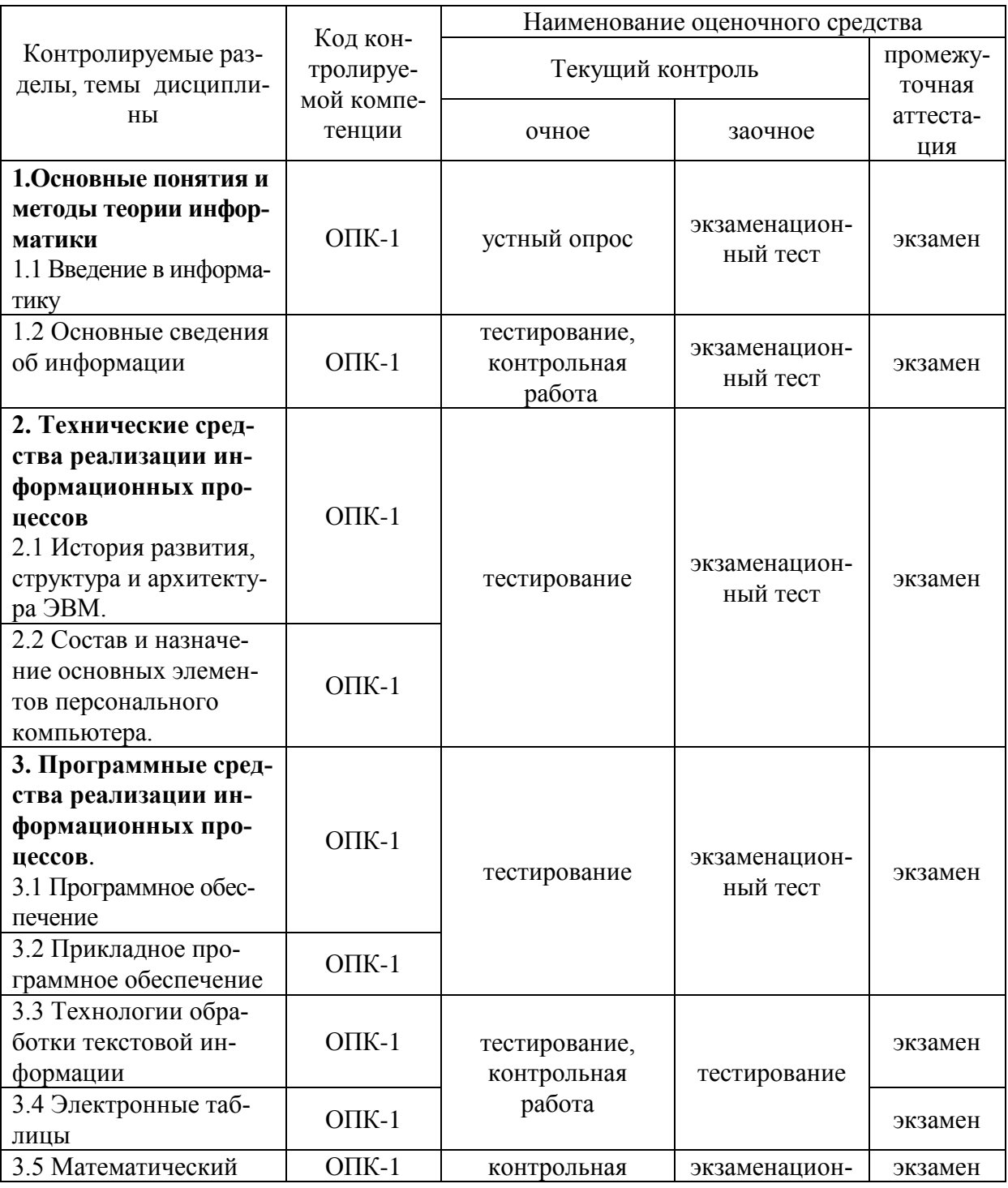

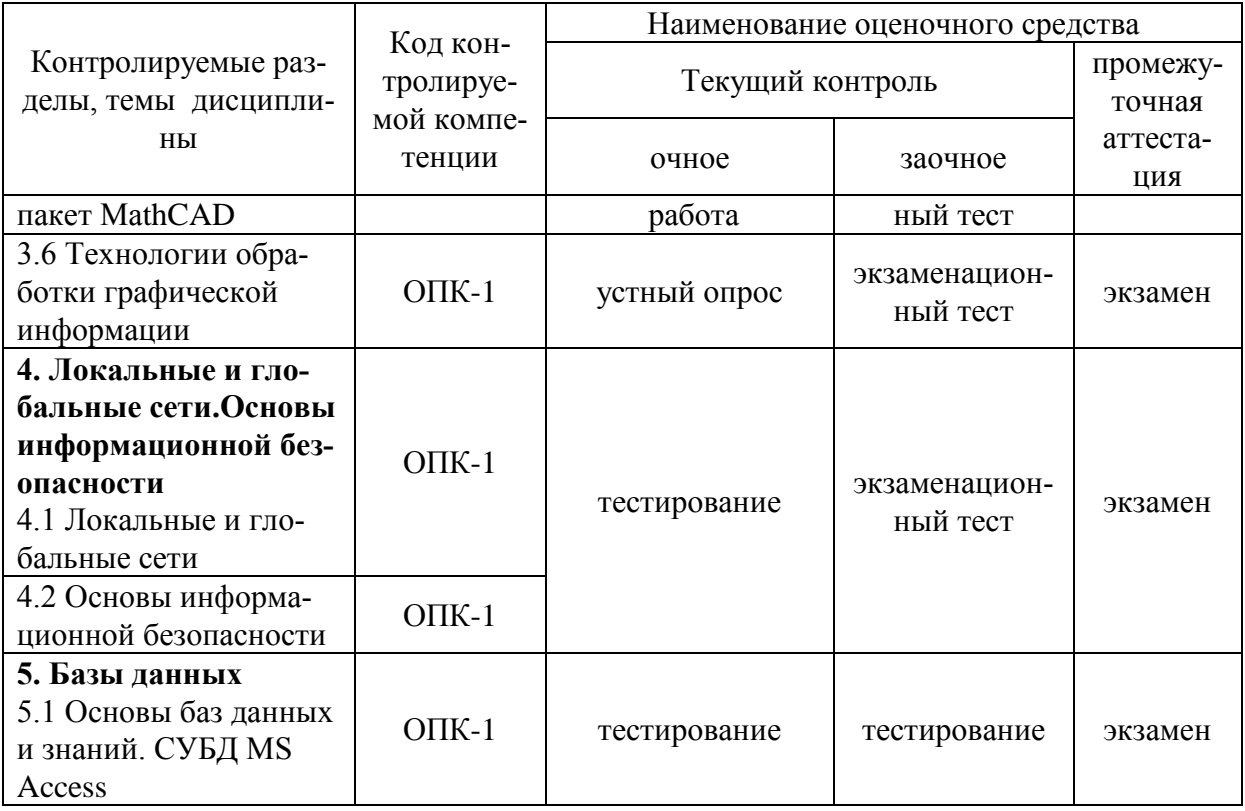

3. Типовые контрольные залания (необхолимые лля оценки знаний, умений, навыков и (или) опыта леятельности, характеризующие этапы формирования компетенций в процессе освоения образовательной программы)

## 3.1 Опеночные средства для текущего контроля (по темам или разделам)

## Разлел 1. Основные понятия и метолы теории информатики

## Тема 1.1- Введение в информатику

Текущий контроль проводится в форме устного опроса во время проведения лабораторного занятия с целью оценки знаний обучающихся по данной теме.

Перечень компетенций, проверяемых оценочным средством: ОПК-1 (в части понимания сушности и значения информации в развитии современного информационного обшества)

Перечень вопросов для проведения устного опроса

- 1 Понятие информационного общества.
- 2 Роль и значение информационных революций.
- 3 Что представляет собой процесс информатизации общества?
- 4 Опыт информатизации и перспективные идеи.
- 5 Какова роль средств массовой информации?
- 6 Что представляет собой информационная культура?
- 7 Что такое информационные ресурсы?
- 8 Информационные продукты и услуги?
- 9 Рынок информационных продуктов и услуг. Структура рынка.
- 10 Понятие информации. Экономическая информация, как часть информационного ресурса общества.
- 11 Понятие информационной системы (ИС) и информационной технологии (ИТ).
- 12 Что представляет собой Информационные технологии с различных точек зрения (в широком и узком смысле, как прикладная наука, как отрасль народного хозяйства, как фундаментальная и прикладная наука).

13 Что является предметом информатики? Каковы задачи информатики?

14 Охарактеризуйте основные направления информатики.

Методические требования: устный опрос проводится в начале лабораторного занятия в течение 30-40 минут. Обучающийся должен ответить на один из заданных ему вопросов или дать несколько дополнений к ответам обучающихся на другие вопросы.

Ожидаемый результат: обучающийся должен знать основные понятия и современные принципы работы с информацией (ОПК-1).

Критерии оценки:

Оценка:

- «отлично» выставляется обучающемуся, если: он глубоко и прочно усвоил программный материал, исчерпывающе, последовательно, четко и логически стройно его излагает, свободно справляется с вопросами, использует в ответе материал разнообразных литературных источников

- «хорошо» выставляется обучающемуся, если: если он твердо знает материал, грамотно и по существу излагает его, не допускает существенных неточностей в ответе на вопрос.

- «удовлетворительно» выставляется обучающемуся, если: он имеет знания только основного материала, но не усвоил его деталей, допускает неточности, недостаточно правильные формулировки, нарушения логической последовательности в изложении программного материала.

- «неудовлетворительно» выставляется обучающемуся, который не знает значительной части программного материала, допускает существенные ошибки, неуверенно, с большими затруднениями отвечает на вопросы.

Компетенция ОПК-1 считается сформированной, если обучающийся получил оценку «отлично», «хорошо» или «удовлетворительно».

## **Тема 1.2 Основные сведения об информации**

Текущий контроль по теме 1.2 «Основные сведения об информации» проводится в форме компьютерного тестирования и выполнения контрольной работы с целью оценки знаний обучающихся.

Тестирование проходит с применением программы «Конструктор тестов» CopyrightKeepsoftInc. Для ответа программа в произвольном порядке выбирает 10 вопросов из 21. Количество вопросов в выборке устанавливается преподавателем.

Перечень компетенций, проверяемых оценочным средством: ОПК-1.

#### Тестирование

Тест 1- «Основные понятия и методы теории информации».

Перечень вопросов для подготовки к тесту:

1. Информационные технологии как наука (в широком смысле, как прикладная наука, в узком смысле, как отрасль народного хозяйства, как фундаментальная наука, как прикладная дисциплина).

- 2. Предмет цель и задачи дисциплины.
- 3. Основные направления информатики.
- 4. Понятие информации (информация, данные, сообщения, сигнал, реквизит).

5. Виды информации и свойства информации (массовость, объемность, динамичность, взаимосвязанность, степень полезности, адекватность, полнота, актуальность, доступность, объективность).

6. Классификация информации (по месту возникновения, по стадии обработки, по способу отображения, по стабильности, по функции управления)

 $7<sub>1</sub>$ Общая характеристика процесса сбора, процессов сбора, передачи, обработки и накопления информации

- Формы представления информации (непрерывная, прерывистая). 8.
- $\overline{Q}$ Синтаксическая алекватность
- 10. Семантическая (смысловая) алекватность
- 11. Прагматическая (потребительская) адекватность.
- 12. Оценка количества информации («Энтропия», формула Шеннона, формула Харт-

ли, синтаксическая мера, семантическая мера информации, прагматическая мера информации, «Тезаурус»).

- 13. Показатели качества информации.
- 14. Единицы измерения информации (бит, байт, кбайт..).
- 15. Системы счисления. Позиционные, непозиционные системы счисления.
- 16. Перевод из одной системы счисления в другую.

17. Логические основы ЭВМ: алгебра логики, импликация, эквиваленция. Схемы (И, ИЛИ, НЕ, ЕСЛИ-ТО И-НЕ, ИЛИ-НЕ).

Триггер. Сумматор. Законы алгебры логики. 18.

19. Кодирование информации. Связь между алгеброй логики и двоичным кодированием.

20. Системы кодирования информации.

21. Структура данных: атрибут, поле, логическая запись, массив, стек, очередь, таблица, древовидная структура, структура графов, связные и многосвязные списки.

## Типовой вариант теста

## ВОПРОС N 1. Сканирование книги является операцией...

Тип вопроса: Выбор единственно правильного ответа

Варианты ответов:

- 1. преобразования данных
- 2. верификации
- 3. транспортировки данных
- 4. архивирования данных

ВОПРОС N 2. Формула определения количества информации, учитывающая возможную неодинаковую вероятность сообщений в наборе: I=-(p1 log2 p1+p2 log2 p2 +...+pN log2 pN)- формула Шеннона для

Тип вопроса: 1. Выбор единственно правильного ответа

Варианты ответов:

- 1. количества событий в сообщении
- 2. количества наборов информации
- 3. энтропии
- 4. символов в сообщении

## ВОПРОС N 3. Выберите вариант, в котором объемы расположены в порядке возрастания

Тип вопроса: 1. Выбор единственно правильного ответа

Вариантов ответов:

- 1. 15 бит, 2 байта, 20 бит, 1 Кбайт, 1010 байт
- 2. 15 бит, 20 бит, 2 байта, 1 Кбайт, 1010 байт
- 3. 15 бит, 2 байта, 20 бит, 1010 байт, 1 Кбайт
- 4. 15 бит, 20 бит, 2 байта, 1010 байт, 1 Кбайт

#### **ВОПРОС N 4. Средства передачи информации**

Тип вопроса: 2. Выбор возможных правильных ответов

Вариантов ответов:

- 1. сканер
- 2. телефон
- 3. пейджер
- 4. счетчик банкнот
- 5. факс

## **ВОПРОС N 5. Мера устранения неопределенности в отношении исхода интересующего нас события**

Тип вопроса: 1. Выбор единственно правильного ответа

Вариантов ответов:

1. данные

- 2. управляющая подсистема
- 3. информация
- 4. сообщение

#### **ВОПРОС N 6. Виды экономической информации по стабильности во времени**

Тип вопроса: 2. Выбор возможных правильных ответов

Вариантов ответов:

- 1. постоянная
- 2. промежуточная
- 3. переменная
- 4. окончательная

## **ВОПРОС N 7. Как называется система счисления, в которой присутствуют символы 0 - 7**

Тип вопроса: 1. Выбор единственно правильного ответа

Вариантов ответов:

1. семеричная

- 2. восьмеричная
- 3. нет такой системы
- 4. десятичная

## **ВОПРОС N 8. Экономическая информация - это**

Тип вопроса: 1. Выбор единственно правильного ответа

Вариантов ответов:

1. информация, отражающая и обслуживающая процессы производства, распределения, обмена и потребления, материальных благ

2. мера устранения неопределенности в отношении исхода интересующего нас события

3. совокупность сведений, отражающих состояние народного хозяйства и его отдельных сведений

4. объективизированное воплощение

**ВОПРОС N 9. Семантический аспект - это характеристика информации с точки зрения**

Тип вопроса: 1. Выбор единственно правильного ответа

Вариантов ответов:

- 1. структуры информации
- 2. смысла информации
- 3. полезности информации
- 4. количества информации

# ВОПРОС N 10. Если числа в двоичной системе счисления имеют вид 111(2) и 111(2), то их сумма в десятичной системе равна

Тип вопроса: 1. Выбор единственно правильного ответа

Вариантов ответов:

- $1.16$
- $2.222$
- $3.14$
- 4.28

Ключи к ответам

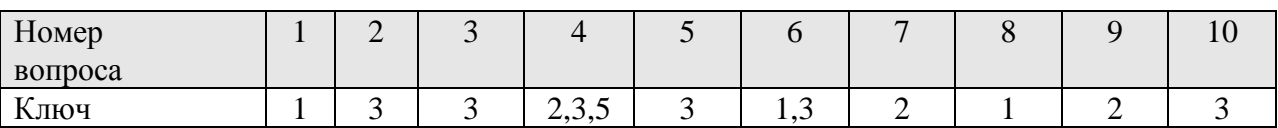

Методические требования: тестирование проводится на лабораторном занятии в программе «Конструктор тестов» CopyrightKeepsoftInc. Время проведения 20 минут.

Ожидаемый результат: обучающийся должен знать основные понятия и современные принципы работы с информацией (ОПК-1).

Критерии оценки:

Оценка:

«отлично» выставляется обучающемуся, если получено более 90 % правильных ответов:

«хорошо» выставляется обучающемуся, если получено от 70 до 90 % правильных ответов;

«удовлетворительно» выставляется обучающемуся, если получено от 51 до 70 % правильных ответов;

«неудовлетворительно» выставляется обучающемуся, если получено менее 50 % правильных ответов.

Компетенция ОПК-1 считается сформированной, если обучающийся получил оценку «отлично», «хорошо» или «удовлетворительно».

Контрольная работа № 1

по теме 1.2 «Основные сведения об информации» «Системы счисления и логические основы ЭВМ.

Типовой вариант работы

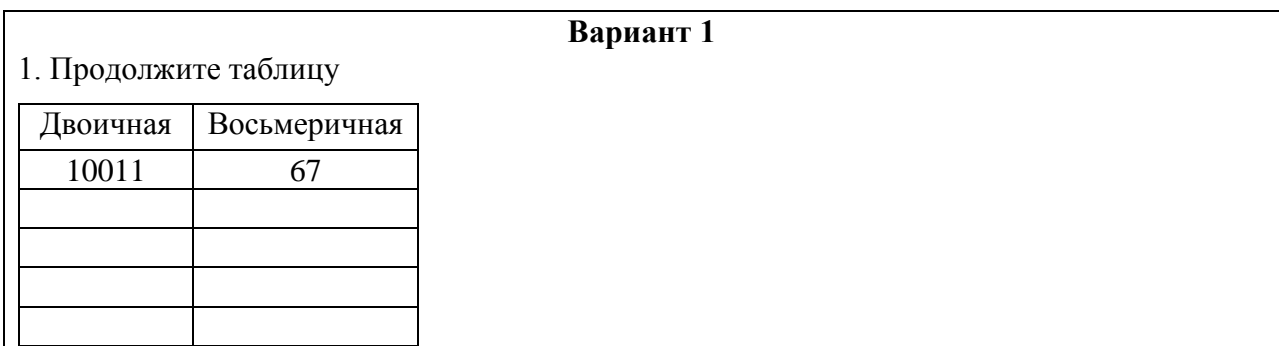

2. Перевелите число из  $2 \rightarrow 8$ .

10011011.01101

3. Переведите числа:  $011100001_2$ ,  $1234_8 1010_{16}$  в десятичную систему.

4. Переведите число 148 из десятичной системы в двоичную, восьмеричную и шестнадцатеричную системы.

5. Расположите следующие числа в порядке возрастания.

777<sub>8</sub>, 101111111<sub>2</sub>, 2FF<sub>16</sub>, 500<sub>10</sub>

6. Заполните таблицу истинности для схемы «ИЛИ»

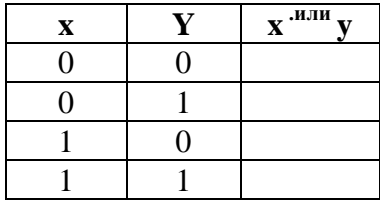

7. Постройте таблицу истинности для логической формулы и нарисуйте логическую схе-MV.

# $\overline{a\cdot(b\vee c)\vee a\cdot b}$

Методические требования: контрольная работа проводится письменно на лабораторном занятии в течение 60 минут.

Ожидаемый результат: обучающийся должен знать основные понятия и современные принципы работы с информацией (ОПК-1).

Критерии оценки:

- «отлично» выставляется обучающемуся, если: правильно выполнены все задания, работа оформлена аккуратно;

- «хорошо» выставляется обучающемуся, если: правильно выполнены первые 6 заданий, из 7го задания составлена или таблица истинности или построена логическая схема, имеются помарки в оформлении;

- «удовлетворительно» выставляется обучающемуся, если правильно выполнены любые 4 задания из первых 6-ти

- «неудовлетворительно» выставляется обучающемуся, если выполнено менее 4 заданий из первых 6 ти.

Компетенция ОПК-1 считается сформированной, если обучающийся получил оценку «отлично», «хорошо» или «удовлетворительно».

## Раздел 2. Технические средства реализации информационных процессов

Текущий контроль по разделу 2. «Технические средства реализации информационных процессов» проводится в форме компьютерного тестирования с целью оценки знаний обучающихся по темам 2.1 и 2.2. Тестирование проходит с применение программы автоматизированного контроля знаний «1С: Предприятие 7.7» «Экзаменатор». Для ответа программа в произвольном порядке выбирает 20 вопросов из 25.

Перечень компетенций, проверяемых оценочным средством: ОПК-1.

## Тестирование

Тест 2- «Архитектура и устройство компьютера».

#### Перечень вопросов для подготовки к тесту:

 $1<sub>1</sub>$ История развития ЭВМ.

 $\overline{2}$ . Поколения ЭВМ.

 $\mathcal{R}$ Классификация ЭВМ (по принципу действия, по этапам создания и используемой элементной базе, по назначению, по размерам и функциональным возможностям).

 $\overline{4}$ . Понятия архитектуры и структуры ЭВМ. Принцип открытой архитектуры.

5. Принципы построения (принципы построения ЭВМ по Фон Нейману)

Функциональные части ЭВМ, их назначение и взаимосвязь. 6.

Компьютеры выпускаемые в портативном варианте.  $7<sub>1</sub>$ 

 $8<sup>1</sup>$ Состав системного блока.

 $\mathbf{Q}$ Материнская плата (набор микросхем системной логики, северный и южный мост, системная и локальная шины и их разрядность, интерфейсы).

10. Дочерние платы (контроллеры, адаптеры, сетевая карта).

 $11.$ Порты – интерфейсы для подключения внешних устройств (параллельные, последовательные, USB, инфракрасные, gameport).

Процессор, его характеристики и принцип работы: АЛУ и УУ; регистры (адреса, 12. команды, слова, общего назначения); система прерываний; система управления прямым доступом; принцип открытой архитектуры;

Архитектуры процессоров. Многопроцессорная архитектура. 13.

14. Характеристики процессора (тактовая частота, разрядность).

 $15.$ Понятие машинной команлы.

16. Запоминающие устройства (классификация, принцип работы, основные характеристики).

17. Структура памяти ПК (ОЗУ, КЭШ-память 1 и 2 уровня, ПЗУ, буферная память). Емкость и время доступа. Кэширование. Статическая и динамическая память.

18. ВЗУ. Виды (НГМД, НЖМД, CD, DVD, НМЛ - магнитной ленте, ФЛЭШ- память, стримеры). Принцип работы. Основные характеристики (скорость вращения, время доступа, емкость).

19. Устройства ввода данных. Их разновидности (мышь, трекбол, трекпоинт, сенсорная панель, джойстик, сканер, графический планшет, речевой ввод, цифровые камеры, Web- камеры, TV- тюнеры). Принцип действия и основные характеристики

20. Устройства вывода данных. Их разновидности, принцип действия и основные характеристики.

Мониторы (ЭЛТ, LCD, PDP - газопламенные и др.). Принцип работы. Текстовый  $21.$ и графический режимы. Понятие пикселя. Важнейшие характеристики мониторов. Видеоадаптеры и их характеристики.

22. Принтеры. Их разновидности (последлвательно-печатающие, построчнопечатающие, шрифтовые, знакосинтезирующие, матричные, струйные, термопринтеры, лазерные, LED-принтеры). Принцип действия и основные характеристики.

23. Графопостроители (Плоттеры). Их разновидности, принцип действия и основные характеристики.

24. Звуковые карты и акустические системы. Их разновидности, принцип действия и основные характеристики.

25. Квантовые компьютеры, Биокомпьютеры, Нейрокомпьютеры.

Типовой вариант теста.

## 1. Основные принципы построения цифровых вычислительных машин были разработаны...

Тип вопроса: 1. Выбор единственно правильного ответа

Вариантов ответов:

- 1. российским ученым академиком С.А. Лебедевым
- 2. американским ученым Дж. фон Нейманом
- 3. Адой Лавлейс
- 4. Ч. Беббиджем в Англии

## **2. Дигитайзер - это...**

Тип вопроса: 1. Выбор единственно правильного ответа

Вариантов ответов:

- 1. устройство, обеспечивающее согласование параметров входных и выходных сигналов в системе.
- 2. устройство поточечного координатного ввода графических изображений.
- 3. средство разработки и развития программного обеспечения.

# **3. Для резервного копирования жесткого диска необходимо иметь...**

Тип вопроса: 1. Выбор возможно правильного ответа

Вариантов ответов:

- 1. Флоппи-диски
- 2. Плоттер
- 3. Трекбол или дигитайзер
- 4. Стример, записываемый CD диск
- 5. Накопитель с дисковым картриджем, магнитооптический накопитель

## **4. Какими параметрами характеризуются винчестеры?**

Тип вопроса: 1. Выбор единственно правильного ответа

Вариантов ответов:

- 1. Байтами, Кбайтами, Мбайтами, Гбайтами.
- 2. Емкость, среднее время доступа к данным, скорость передачи данных.
- 3. Тактовой частотой и моделью.
- 4. 100-150 Вт, 300-330 Вт или 70-75 Вт.

## **5. Что такое сопроцессор?**

Тип вопроса: 1. Выбор единственно правильного ответа

Вариантов ответов:

- 1. "Мозг" любого IBM PC-совместимого компьютера.
- 2. Микропроцессор с умножением частоты.
- 3. Семейство микропроцессоров фирмы Intel.
- 4. Устройство резервного копирования жесткого диска.
- 5. Специальное устройство-микросхема, необходимое для выполнения математических вычислений (математический сопроцессор) или для обработки элементов изображения (графический сопроцессор).

# **6. Перечислите основные устройства, находящиеся в системном блоке IBM PC.**

Тип вопроса: 1. Выбор единственно правильного ответа

Вариантов ответов:

- 1. Приводной вал и вращающийся с ним диск.
- 2. Дисплей, клавиатура, принтер.
- 3. Клавиатура, принтер.
- 4. Материнская плата, блок питания, платы расширения, приводы накопителей.

## **7. Плоттер - это устройство...**

Тип вопроса: 1. Выбор единственно правильного ответа

Варианты ответов:

- 1. для вывода чертежей, схем, диаграмм, изображений и др. информации на бумагу.
- 2. для считывания графической и текстовой информации в ПК.
- 3. для быстрого сохранения всей информации.
- 4. для ввода контурных изображений.
- 5. для обмена информацией с другими компьютерами.

# **8. В чем заключается "принцип открытой архитектуры"?**

Тип вопроса: 1. Выбор единственно правильного ответа

Варианты ответов:

- 1. В легкости открывания системного блока.
- 2. В возможности усовершенствования его отдельных частей и использования новых устройств.
- 3. В легкости закрывания системного блока.
- 4. Легко перестраивается для выполнения необходимых программ.
- 5. В возможности вызова подсказки при работе.

# **9. Назначение оперативного запоминающего устройства?**

Тип вопроса: 1. Выбор единственно правильного ответа

Варианты ответов:

1. Для ввода графической информации

- 2. Быстрого сохранения всей информации.
- 3. Для операций резервного копирования.
- 4. Для длительного хранения информации.
- 5. Для временного хранения информации.

## **10. Какие видеостандарты существуют в настоящее время?**

Тип вопроса: 1. Выбор единственно правильного ответа

Вариантыответов:

- 1. Desctop, footprint иslimline.
- 2. Mini tower, midi tower и big tower.
- 3. Pentium и Pentium Pro.
- 4. Notebook, leptopи palmtop.

5. MDA, CGA, EGA, VGA и SVGA.

## **11. Определение ЭВМ?**

Тип вопроса: 1. Выбор единственно правильного ответа

Варианты ответов:

1. Совокупность прикладных программ, ориентированных на решение достаточно узкого класса задач конкретного пользователя.

2. Пакеты служебного назначения, деловые, программы телекоммуникации, обучающие программы, прикладные игровые программы.

3. Универсальное устройство, предназначенное не только для решения математических задач, но и для управления реальными производственными процессами, решения различных логических задач.

4. Устройство, предназначенное для хранения постоянной программной и справочной информации.

5. Устройство, используемое для долговременного хранения любой информации, которая может потребоваться для решения задач.

# **12. Какие накопители могут быть использованы для хранения программ и данных в IBM PC-совместимых ПК?**

Тип вопроса: 2. Выбор возможных правильных ответов

Варианты ответов:

- 1. Внешние дисководы.
- 2. На магнитной ленте и дисковые накопители.
- 3. Жесткий диск и флоппи диск.
- 4. Компакт-диски.

## **13. Джойстик это...**

Тип вопроса: 1. Выбор единственно правильного ответа

Варианты ответов:

- 1. устройство ввода контурных изображений.
- 2. кодирующий преобразователь.
- 3. аналоговое устройство ввода информации.
- 4. устройство для работы с графическим интерфейсом.
- 5. игровой порт

## **14. Кулер - это ...**

Тип вопроса: 1. Выбор единственно правильного ответа

Варианты ответов:

- 1. специальный вентилятор охладитель, который устанавливается поверх кристалла процессора.
- 2. тактовый генератор.
- 3. гнездо, в котором размещается процессор.
- 4. модуль памяти.

# **15. Форматирование дисков - это...**

Тип вопроса: 1. Выбор единственно правильного ответа

Варианты ответов:

- 1. сжатие информации на диске для архива.
- 2. операция поиска сбойных участков диска и пометка их как "плохие".
- 3. проверка дисков на содержание программ-вирусов.
- 4. операция дефрагментации информации на диске, ускоряющая чтение и запись данных.
- 5. операция разметки дисков на сектора и дорожки.

#### **16. Что называется интерфейсом передачи данных?**

Тип вопроса: 1. Выбор единственно правильного ответа

Варианты ответов:

- 1. Соединяющая линия передачи данных, по которой осуществляется обмен информацией, ведется между материнской платой и периферийным устройством.
- 2. Типоразмер системного блока
- 3. Видеоадаптер
- 4. Контроллер шины

## **17. Что такое USB?**

Тип вопроса: 1. Выбор единственно правильного ответа

Варианты ответов:

- 1. Разъём для подключения звуковой карты.
- 2. Поддержка энергосбережения.
- 3. Адрес странички в Internet.
- 4. Программа-драйвер.
- 5. Интерфейс для подключения внешних устройств.

#### **18. Что такое Chipset?**

Тип вопроса: 1. Выбор единственно правильного ответа

Варианты ответов:

- 1. Средство обеспечения совместной работы приложений.
- 2. Возможность подключить до 127 внешних устройств.
- 3. Базовый набор микросхем.
- 4. Средство обеспечения работы сети.

## 19. Какие утверждения являются верными?

Тип вопроса: 2. Выбор возможных правильных ответов

Варианты ответов:

- 1. USB интерфейс для подключения внешних устройств.
- 2. Кэш средство обеспечения совместной работы приложений.
- 3. Стример это устройство для вывода чертежей на бумагу.
- 4. Лля резервного копирования жесткого лиска необхолимо иметь флоппи-лиски.
- 5. Арифметические и логические операции над хранящимися в памяти машины данными выполняет процессор.

## 20. Сверхбыстрая память, предназначенная для хранения промежуточных результатов вычислений, называется...

Тип вопроса: 1. Выбор единственно правильного ответа

Варианты ответов:

- 1. КЭШ память первого уровня
- 2. оперативная память
- 3. BIOS

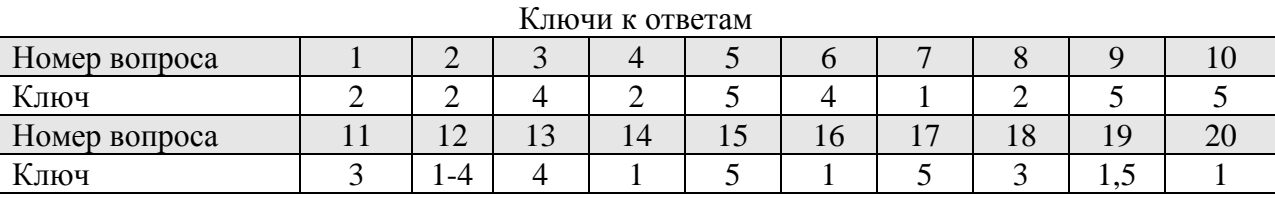

Методические требования: тестирование проводится на лабораторном занятии с тестовой программы автоматизированного контроля знаний «1С: Предприяпомошью тие 7.7» «Экзаменатор» Время проведения 20 минут.

Ожидаемый результат - обучающийся должен:

- знать основные понятия и современные принципы работы с информацией, а также иметь представление о корпоративных информационных системах (ОПК-1).

- уметь работать на персональном компьютере, пользоваться операционной системой и основными офисными приложениями; осуществлять выбор инструментальных средств для сбора, обработки и хранения информации (ОПК-1).

Критерии оценки:

Оценка:

«отлично» выставляется обучающемуся, если получено более 80 % правильных ответов:

«хорошо» выставляется обучающемуся, если получено от 71 до 80 % правильных ответов:

«удовлетворительно» выставляется обучающемуся, если получено от 51 до 70 % правильных ответов;

«неудовлетворительно» выставляется обучающемуся, если получено менее 50 % правильных ответов.

Компетенция ОПК-1 считается сформированной, если обучающийся получил оценку «отлично», «хорошо» или «удовлетворительно».

## **Раздел 3. Программные средства реализации информационных процессов**

#### **Тема 3.1 Программное обеспечение**

**Тема 3.2 Прикладное программное обеспечение**

#### **Тема 3.3 Технологии обработки текстовой информации**

**Тема 3.4 Электронные таблицы**.

#### **Тема 3.5 Математический пакет MathCAD**

#### **Тема 3.6 Технологии обработки графической информации**

Текущий контроль, с целью оценки знаний обучающихся по разделу 3 «Программные средства реализации информационных процессов», включает:

- компьютерное тестирование по темам 3.1 - 3.4

- выполнения контрольных работ по темам 3.3 - 3.4 и теме 3.5

- устный опрос по темам 3.6.

Перечень компетенций, проверяемых оценочным средством: ОПК-1.

#### **Компьютерное тестирование по темам 3.1 - 3.4**

Тестирование проходит с применением программы «Конструктор тестов» CopyrightKeepsoftInc. Для ответа программа в произвольном порядке выбирает 10, 15 или 20 вопросов из 80 вопросов. Количество вопросов в выборке устанавливается преподавателем.

Тест 3- «Программные средства реализации информационных

#### процессов».

#### Перечень вопросов для подготовки к тесту:

1. Основные понятия: программа, программное обеспечение, утилитарные программы, программные продукты, freeware, shareware.

2. Основные характеристики программ.

3. Жизненный цикл программного продукта.

4. Классификация программного обеспечения.

5. Системное программное обеспечение. Структура системного программного обеспечения.

6. Операционные системы (понятие, виды, назначение, характеристика).

7. ОС: однозадачные и многозадачные, для рабочих станций и серверов, сетевые и однопользовательские, 16-32-64-разрядные.

8. Требования к ОС: надежность, защита программ и данных, предсказуемость, удобство, эффективность, гибкость, модифицируемость, ясность.

9. Основные модули ОС: базовая система ввода-вывода, загрузчик, ядро, драйверы, командный процессор, внешние команды-файлы.

10. История развития ОС и краткая характеристика.

11. Файловая структура операционных систем. Типы файловых структур: последовательные, прямые, индексно-последовательные, библиотечные.

12. Организация дискового пространства. Два уровня организации файловой системы: физический и логический. Файловая система FAT-16, FAT-32, NTFS.

13. Понятие логического и физического диска. Имена устройств. Понятие корневого каталога, подкаталога.

14. Папки и файлы (имена, расширения, правила записи имен файлов, типы файлов). Какие расширения имеют файлы: текстовые, электронных таблиц, баз данных, графические? Основные операции с файлами папками.

15. Операционные оболочки и драйверы.

16. Сервисное программное обеспечение. Назначение и характеристика: программы контроля и диагностики компьютера; файловые менеджеры; программы обслуживания магнитных дисков; программы записи и обслуживания компакт-дисков; программы обслуживания операционной системы; программы работы с архивами; антивирусные программы.

17. Прикладное программное обеспечение. Классификация, назначение и характеристика: проблемно-ориентированные; автоматизированного проектирования (САПР); общего назначения; офисные; методоориентированные; настольные издательские системы и системы подготовки технических документов; программные средства мультимедиа.

18. Технология обработки текстовой информации: назначение и расположение основных команд на вкладках ленты; форматирование текста; использование и создание стилей и шаблонов; установка параметров страницы; размещение и форматирование графических объектов, формул и таблиц; вычисления в таблицах; слияние и создание рассылки документов; нумерация страниц; создание автоматического оглавления; вставка сносок; оформление списка литературы.

19. Технологии обработки числовой информации в электронных таблицах Excel: назначение и расположение основных команд на вкладках ленты; расчёты с использование функций; создание и форматирование таблиц; построение графиков и диаграмм; работа с листами; консолидация данных, статистическая обработка данных; фильтрация и группировка данных; создание сводных таблицы.

20. Пакеты программ мультимедиа. Электронные органайзеры. Их назначение и характеристика.

Типовой вариант теста.

#### **1. Какое утверждение является верным?**

Тип вопроса: 1. Выбор единственно правильного ответа

Варианты ответов:

1. UNIX - многопользовательская, многозадачная ОС.

- 2. UNIX мобильная ОС, легко переносимая на разные типы компьютеров.
- 3. MS DOS многозадачная ОС.
- 4. Операционная система (ОС) функциональный эквивалент воображаемого компьютера с заданной конфигурацией.

## **2. Какие из перечисленных ниже программных продуктов относятся к системам автоматизированного проектирования?**

Тип вопроса: 1. Выбор единственно правильного ответа

Вариантыответов:

1. Microsoft Access, Mathcad.

- 2. Microsoft Word, Microsoft Excel.
- 3. AutoCad, Solid Works, Компас, T-Flex CAD.
- 4. Mathematica, Maple.
- 5. Internet Explorer.

## **3. Какие утверждения являются верными?**

Тип вопроса: 2. Выбор возможных правильных ответов.

Варианты ответов:

- 1. freeware бесплатные программы, свободно распространяемые.
- 2. shareware некоммерческие (условно-бесплатные) программы.
- 3. OEM-программы встроенные программы, устанавливаемые на компьютер.
- 4. Windows NT упрощённая ОС, ориентированная на домашнего пользователя.
- 5. MS DOS ОС с графическим интерфейсом пользователя.

# **4. Комплекс программных средств, осуществляющих управление ресурсами компьютера и прикладными программами, а так же их взаимодействием между собой и пользователем называется…**

Тип вопроса: 1. Выбор единственно правильного ответа

Варианты ответов:

- 1. операционной системой.
- 2. утилитами
- 3. системой автоматизированного проектирования
- 4. пакетами прикладных программ
- 5. инструментарием технологии программирования

## **5. Что такое ярлык?**

Тип вопроса: 1. Выбор единственно правильного ответа

Варианты ответов:

- 1. Ссылка на объект Windows.
- 2. Поименованная область на магнитном диске.
- 3. Черная стрелка в углу пиктограммы.
- 4. 32 разрядная операционная система.
- 5. Это место, где лежит файл.

## **6. Что такое папки Windows?**

Тип вопроса: 1. Выбор единственно правильного ответа

Варианты ответов:

- 1. Переключатели задач.
- 2. Ссылки на документы.
- 3. Программы.
- 4. Перекрестные ссылки.
- 5. Обозначают каталоги, по которым распределены все аппаратные и программные компоненты ПК.

## **7. Среди программ: a) программы архивирования данных; b) игры; c) средства компьютерной графики и анимации; d) отладчик - являются прикладными...**

Тип вопроса: 1. Выбор единственно правильного ответа

Варианты ответов:

- 1. b, d
- 2. с, d
- 3. b, c
- 4. a, c
- 5. a, d

## **8. К системным программам относятся...**

Тип вопроса: 1. Выбор единственно правильного ответа

Варианты ответов:

- 1. Операционные системы и утилиты.
- 2. Операционная система и MS Office.
- 3. Утилиты и системы автоматизированного проектирования.
- 4. Офисные программы и драйвера.
- 5. Языки программирования и утилиты.

## **9. Среди программ: а) средства создания информационных систем; в) средства машинного перевода; с) антивирусные программы; d) программа обслуживания дисков - является сервисными...**

Тип вопроса: 1. Выбор единственно правильного ответа Варианты ответов:

- 1. в, d
- 2. а, d
- 3. а, с
- 4. в, с
- 5. с, d

# **10. Совокупность программных средств и документации, обеспечивающих целесообразное использование ЭВМ в интересах пользователя называется…**

Тип вопроса: 1. Выбор единственно правильного ответа

Варианты ответов:

- 1. программным обеспечением.
- 2. оболочкой операционной системы.
- 3. интерфейсом.
- 4. интерпретатором.
- 5. файловой системой.

## **11. Если вы хотите сохранить измененный документ вторично под тем же названием необходимо выбрать команду:**

Тип вопроса: 1. Выбор единственно правильного ответа

Варианты ответов:

- 1. Сохранить
- 2. Открыть
- 3. Сохранить как
- 4. Открыть

## **12. Какая вкладка отвечает за настройку параметров страницы?**

Тип вопроса: 1. Выбор единственно правильного ответа

Варианты ответов:

- 1. Главная
- 2. Вставка
- 3. Разметка страницы
- 4. Макет

## **13. Какой ориентации листа нет?**

Тип вопроса: 1. Выбор единственно правильного ответа?

Варианты ответов:

- 1. Книжная
- 2. Журнальная
- 3. Альбомная

## **14. Какой способ запуска программы не правильный?**

Тип вопроса: 1. Выбор единственно правильного ответа

Варианты ответов:

1. Двойной щелчок по кнопке на рабочем столе.

- 2. Пуск → Все программы → Стандартные → Microsoft Word 2010.
- 3. Пуск → Все программы→Microsoft Office → Microsoft Word 2010
- **15. С помощью какой вкладки можно вставить Таблицу?**

Тип вопроса: 1. Выбор единственно правильного ответа

Варианты ответов:

- 1. Главная
- 2. Вставка
- 3. Разметка страницы
- 4. Файл

**16. Для решения уравнения с одним неизвестным в Excel можно использовать опцию….**

Тип вопроса: 1. Выбор единственно правильного ответа

Варианты ответов:

- 1. мастер
- 2. параметры
- 3. анализ данных
- 4. подбор параметра

**17. Представлен фрагмент электронной таблицы. После включения автофильтра и установки фильтров по полям: Физика >3, Математика >3, на экране будут отображены записи о студентах….. College** 

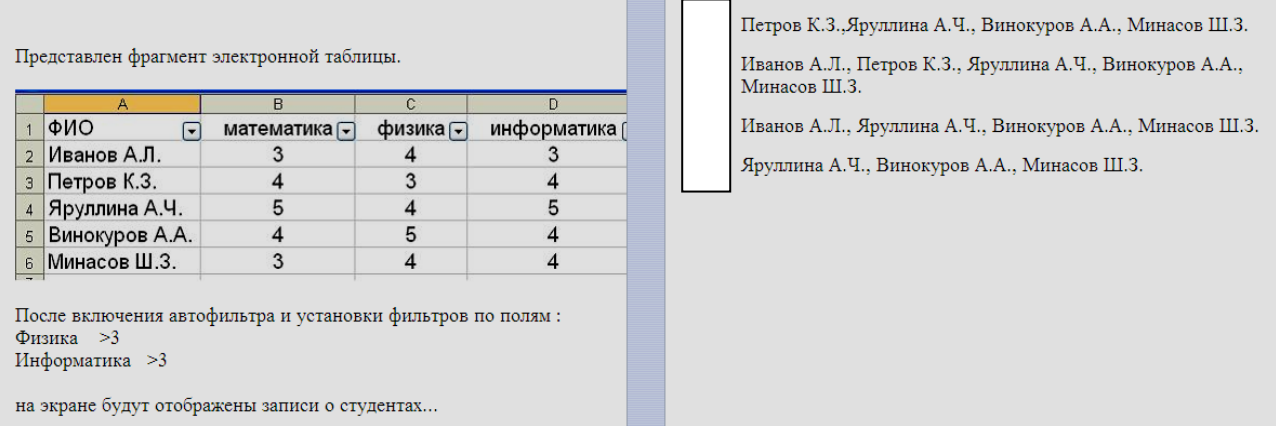

## **18. Представлен фрагмент электронной таблицы в режиме отображения формул. Значение в ячейке B3 будет равно….**

Тип вопроса: 1. Выбор единственно правильного ответа

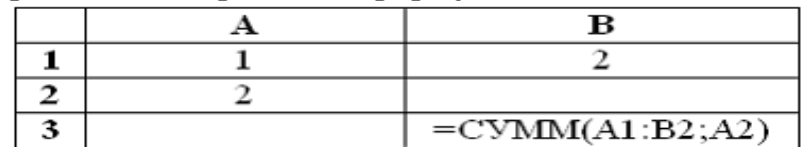

Варианты ответов:

- 1. 3
- 2. 1
- 3. 7
- 4. 5

# **19. Представлен фрагмент электронной таблицы в режиме отображения формул. Значение в ячейке B3 будет равно….**

Тип вопроса: 1. Выбор единственно правильного ответа

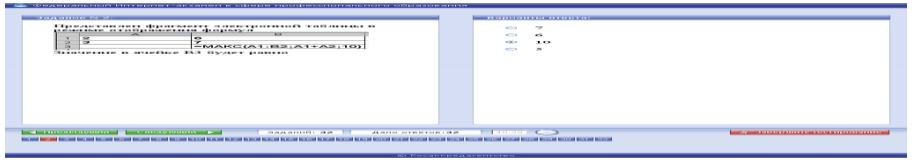

Варианты ответов:

- 1. 7
- 2. 6
- 3. 10
- 4. 5

## **20. Диапазон ячеек в MSExcel задаётся…**

Тип вопроса: 1. Выбор единственно правильного ответа

Варианты ответов:

- 1. указанием строки и столбца, на пересечении которых находится блок ячеек
- 2. нажатием на кнопку, соответствующую блоку ячеек и указанием размера блока
- 3. указание адресов первой и последней ячейки блока ячеек
- 4. указанием адресов первой и последней ячейки строки

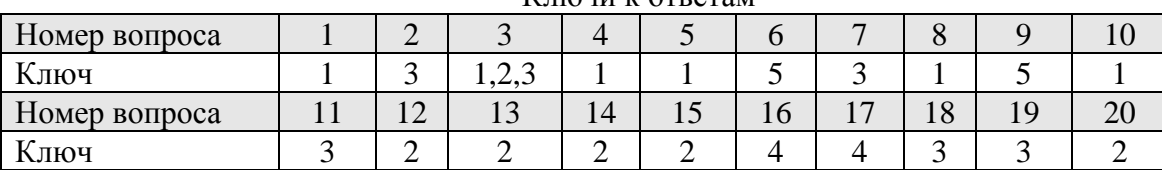

#### Ключи к ответам

Методические требования: тестирование проводится на лабораторном занятии с применением программы «Конструктор тестов» CopyrightKeepsoftInc. Время проведения 20 минут.

Ожидаемый результат – обучающийся знать основные понятия и современные принципы работы с информацией, а также иметь представление о корпоративных информационных системах и базах данных; основные понятия о глобальных компьютерных сетях и корпоративных информационных системах; основы защиты информации (ОПК-1).

Критерии оценки:

Опенка:

«отлично» выставляется обучающемуся, если получено более 90 % правильных ответов;

«хорошо» выставляется обучающемуся, если получено от 75 до 90 % правильных ответов;

«удовлетворительно» выставляется обучающемуся, если получено от 51 до 75 % правильных ответов;

«неудовлетворительно» выставляется обучающемуся, если получено менее 50 % правильных ответов.

Компетенция ОПК-1 считается сформированной, если обучающийся получил оценку «отлично», «хорошо» или «удовлетворительно».

## **Тема 3.3 Технологии обработки текстовой информации**

# **Тема 3.4 Электронные таблицы**.

Текущий контроль по темам 3.3 и 3.4 проводится в виде контрольной работы, с целью оценки практических навыков и умения обучающихся выполнять обработку числовой, текстовой и графической информации с использованием текстового редактора MsWord и электронных таблиц MsExcel.

## **Контрольная работа № 2**

# по темам: **3.3 «Технологии обработки текстовой информации» 3.4 «Электронные таблицы»**

Типовой вариант контрольной работы

**Задание 1.** На первой странице в текстовом редакторе Word сформируйте электронное оглавление по образцу, предварительно набрав названия разделов на отдельных страницах**.**

## Оглавление

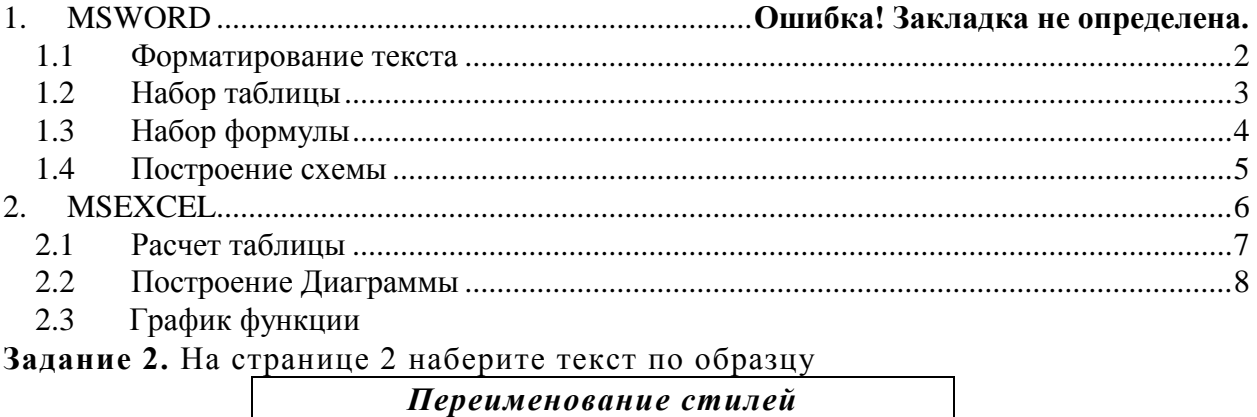

- 1. В меню **Сервис** выберите коман-
- ду **Шаблоны** и надстройки.
- 2. Нажмите кнопку **Организатор.**
- 3. Выберите вкладку **Стили**.

4. Для документа или шаблона в поле**В**выберите макрос, который необходимо переименовать, и нажмите кнопку **Переименоват**ь. **5.** В диалоговом окне **Переименование введите новое имя.** 

**Задание 3.** На странице 3 наберите таблицу по образцу

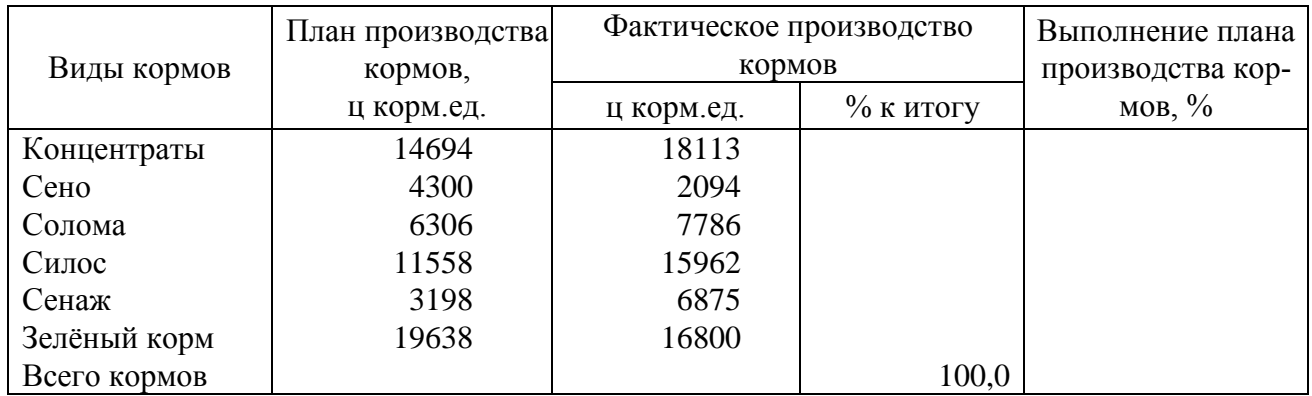

Таблица 1 - Выполнение плана производства кормов

**Задание 4.** На странице 4 наберите формулу

$$
Z = \begin{cases} x^3 + y^4, & \text{ecnu } x > y \\ \sqrt[4]{x} + \sqrt[4]{y}, & \text{ecnu } x < y \end{cases}
$$

**Задание 5**. На странице 5 постройте схему по образцу

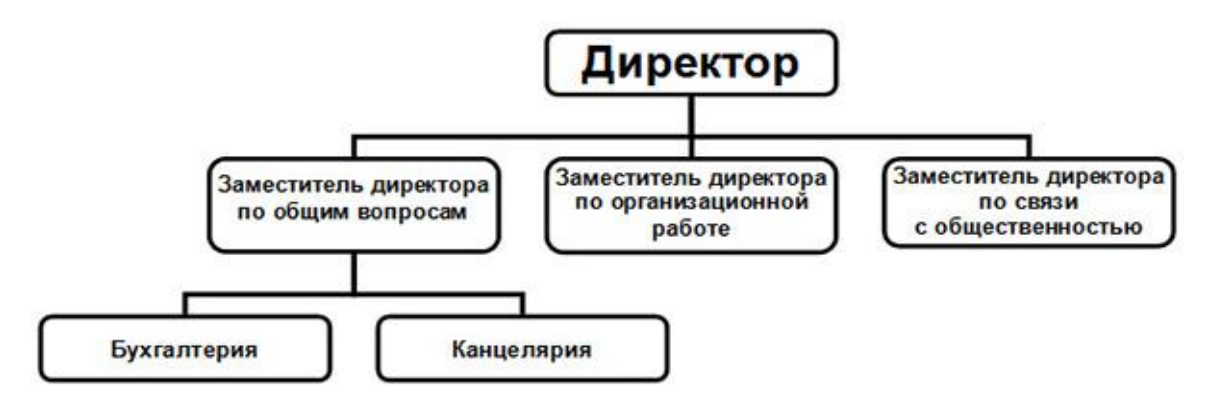

**Задание 6.** По данным приведённой выше таблицы выполните расчёты в Excel. Округлить результаты вычислений с точностью до 0,01. Затем скопируйте таблицу с расчётами на лист 6.

**Задание 7**. По данным таблицы постройте диаграмму в Excel и скопируйте её в Word на лист 7.

**Задание 8**. Постройте график функции в Excel и скопируйте его в Word на лист 8.

$$
y = \frac{1 + x^2}{1 + 2x^2}
$$
, X *men*arctor 1 *x* to 15 *c mar* on 1

Методические требования: контрольная работа проводится на лабораторном занятии. Время проведения 1ч 30 минут. Обучающийся выполняет задание в приложении MSWord и NSExcel.

-Ожилаемый результат- обучающийся должен владеть методами практического использования современных компьютеров и программного обеспечения для обработки информации (ОПК-1).

Критерии оценки:

- «отлично» выставляется обучающемуся, если: правильно выполнены все задания, работа оформлена аккуратно;

- «хорошо» выставляется обучающемуся, если: правильно выполнены любые 6 заданий, из восьми;

- «удовлетворительно» выставляется обучающемуся, если правильно выполнены любые 3 задания по MSWord и 2 задания по MSExel.

- «неудовлетворительно» выставляется обучающемуся, если выполнено менее 5 заданий из восьми.

Компетенция ОПК-1 считается сформированной, если обучающийся получил оценку «отлично», «хорошо» или «удовлетворительно».

#### Тема 3.5 «Математический пакет MathCAD»

Текущий контроль обучающихся по данной теме проводится в виде контрольной работы, с целью оценки их практических навыков и умений выполнять математическую обработку числовой информации с использованием математического пакета MathCAD 2000.

#### Контрольная работа № 3

## по теме: 3.5 «Математический пакет MathCAD.»

Типовой вариант контрольной работы

1. Найти решение системы уравнения тремя способами

$$
\begin{cases}\n x + 2y - z = 11 \\
-3x + y = 0 \\
x + 4y + 3z = 2\n\end{cases}
$$

2. Построить график следующей функции

$$
Y = \log_2 \frac{x^2 - 1}{x + 2} [0, 10] \quad \Delta x = 0.01
$$

3. Вычислите интеграл, предел, и найдите производную для следующих функций

$$
\int_{\frac{\pi}{4}}^{\frac{\pi}{2}} \frac{3x^4 + 3x^2 + 1}{1 + x^2} \left( \frac{\frac{1}{x \cdot \sin(x)} - \frac{1}{x^2}}{\frac{x \cdot \sin(x)}{\frac{1}{x \cdot \sin(x)}} + \frac{\frac{1}{x \cdot \sin(x)}}{\frac{1}{x \cdot \sin(x)}} + \frac{1}{x \cdot \cos(x)}} \right)
$$

4. Найти корень уравнения: Sin  $|x| = 2x$ 

5. Постройте регрессионную модель зависимости расходов на покупку продовольственных товаров в общих расходах от изменения среднедневной заработной платы

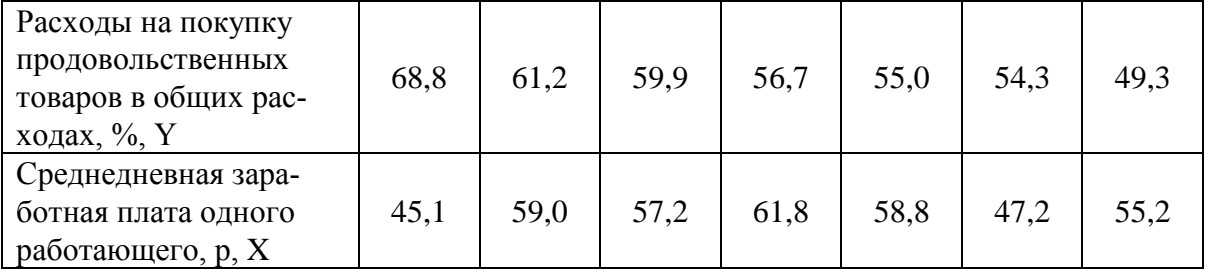

6. Решите оптимизационную задачу.

Имеется три вида ресурсов для производства столов и шкафов:

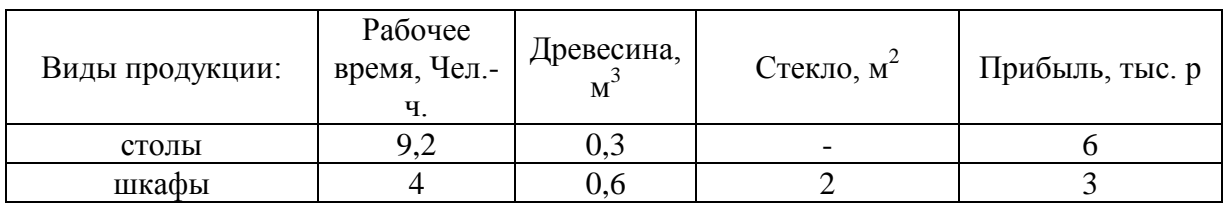

Возможные запасы древесины составляют- не более 40 м<sup>3</sup>, а стекла - не более 40 м<sup>2</sup>. Ограничения людских ресурсов - 800 чел./ час.

В каком объеме необходимо производить столы и шкафы для получения максимальной прибыли?

Методические требования: контрольная работа проводится на лабораторном занятии. Время проведения 1ч 30 минут. Обучающийся выполняет задание на компьютере в программе MathCad 2000.

Ожидаемый результат – обучающийся должен уметь работать на персональном компьютере, пользоваться операционной системой и основными офисными приложениями; осуществлять выбор инструментальных средств для сбора, обработки и хранения информации  $(O$  $\Pi$ K-1).

Критерии оценки:

Оценка:

- «отлично» выставляется обучающемуся, если он решил все задания;

- «хорошо» выставляется обучающемуся, если: если он выполнил любые 4 задания из шести;

- «удовлетворительно» выставляется обучающемуся, если он выполнил любые три задания из шести.

- «неудовлетворительно» выставляется обучающемуся, если он выполнил менее 3х заданий.

Компетенция ОПК-1 считается сформированной, если обучающийся получил оценку «отлично», «хорошо» или «удовлетворительно».

## **Тема 3.6 - Технологии обработки графической информации**

Текущий контроль проводится в форме устного опроса с целью оценки знаний обучающихся понимания векторной и растровой графики, программ для работы с графикой, технологий обработки графической информации.

Перечень компетенций, проверяемых оценочным средством: ОПК-1.

Перечень вопросов для подготовки к устному опросу

- 1 Что представляет собой компьютерная графика?
- 2 Что представляет собой растровая графика?
- 3 Что представляет собой векторная графика?
- 4 Что такое пиксель?
- 5 Каковы основные недостатки векторной и растровой графики?
- 6 Что представляет собой разрешающая способность графического изображения и технических устройств?
- 7 Что представляет собой система адаптивных цветов (**RGB)** и система субъективных цветов (**СМY)**?
- 8 Масштабирование и сжатие изображений.
- 9 Перечислите типы графических файлов.
- 10 Перечислите программы для работы с графикой.
- 11 Каково назначение программы
- 12 Какие материалы могут быть получены в результате подготовленной презентации?
- 13 Из каких основных частей состоит рабочая область Главного окна?
- 14 Что может отображаться в области задач?
- 15 Для чего предназначена область переходов и из чего она состоит?
- 16 В чем отличие режима сортировщика слайдов от обычного режима?
- 17 Что такое структура презентации? Можно ли ее сохранять отдельно?
- 18 Что такое заметки, где они создаются и где их можно просмотреть?
- 19 Как вставить в слайд презентации картинку?
- 20 Как вставить в слайд презентации диаграмму?
- 21 Как вставить в слайд презентации таблицу?
- 22 Как вставить в презентацию звук?
- 23 Что такое управляющие кнопки?
- 24 Как вставить в презентацию рисунки из других программ?
- 25 Что такое разметка слайда? Как её изменить?
- 26 Что такое дизайн презентации и как он может быть задан?
- 27 Что такое шаблон оформления? Как его применить?
- 28 Что такое цветовая схема презентации? Как её изменить?
- 29 Как задать время демонстрации слайда?
- 30 Что такое автоматический режим просмотра презентации и как он задается?
- 31 Что понимается под анимацией?
- 32 Как и для чего можно скрыть слайд в презентации?
- 33 Что такое «репетиция» презентации?
- 34 Что такое "Мастер автосодержания"?
- 35 В каких случаях может быть применен вариант создания презентации «Из имеющейся»?
- 36 Что такое «итоговый слайд» и как он создается?
- 37 Что такое цветовая схема презентации?
- 38 Как проверить правильность написания текста на слайде (в презентации)?
- 39 Какие дополнительные средства предлагает программа при показе презентации?
- 40 Можно ли во время показа изменять последовательность вывода слайдов на экран?
- 41 Каким образом на слайд можно поместить рукописные примечания в ходе показа презентации?

Методические требования: опрос проводится на лабораторном занятии в течении 30 минут.

Ожидаемый результат: обучающийся должен уметь работать на персональном компьютере, пользоваться операционной системой и основными офисными приложениями; осуществлять выбор инструментальных средств для сбора, обработки и хранения информации (ОПК-1).

Критерии оценки:

Оценка:

- «отлично» выставляется обучающемуся, если: он глубоко и прочно усвоил материал по данной теме, исчерпывающе, последовательно, четко и логически стройно его излагает, свободно справляется с вопросами, использует в ответе материал разнообразных литературных источников.

- «хорошо» выставляется обучающемуся, если: если он твердо знает материал, грамотно и по существу излагает его, не допускает существенных неточностей в ответе на вопрос, правильно применяет теоретические положения при решении практических вопросов и задач.

- «удовлетворительно» выставляется обучающемуся, если: он имеет знания только основного материала, но не усвоил его деталей, допускает неточности, недостаточно правильные формулировки, нарушения логической последовательности в изложении программного материала.

- «неудовлетворительно» выставляется обучающемуся, который не знает значительной части программного материала, допускает существенные ошибки, неуверенно, с большими затруднениями отвечает на вопросы.

Компетенция ОПК-1 считается сформированной, если обучающийся получил оценку «отлично», «хорошо» или «удовлетворительно».

#### Разлел 4. Локальные и глобальные сети. Основы информационной безопасности

Текущий контроль по разделу 4. «Локальные и глобальные сети. Основы информационной безопасности» проводится в форме компьютерного тестирования с применением программы «Конструктор тестов» CopyrightKeepsoftInc. с целью оценки знаний обучающихся по темам 4.1 и 4.2.

Для ответа программа в произвольном порядке выбирает 20 вопросов из 38.

Перечень компетенций, проверяемых оценочным средством: ОПК-1.

Тест 4- «Локальные и глобальные сети. Вирусы и зашита

информации».

#### Вопросы для подготовки к тесту:

Сетевые технологии обработки данных: OLAP - технологии; технология Bluetooth; 1. системы реального времени; электронная коммерция и др.)

Основные компоненты сети (компьютеры, коммуникационное оборудование, 2. операционные системы, сетевые приложения).

Уровни взаимодействия компьютеров (физический, канальный, транспортный, се-3. ансовый, уровень представления данных, прикладной). Сетевые стандарты.

Классификация компьютерных сетей (LAN, MAN, WAN, коммерческие, корпора- $\overline{4}$ тивные, вычислительные, смешанные, информационные, однородные и неоднородные, беспроводные сети).

Архитектура сети. Наиболее распространенные архитектуры (Ethernet- широкове- $5<sub>1</sub>$ щательная, Arenet-сеть соединенных ресурсов, TokenRing- эстафетная кольцевая сеть с передачей маркера, FDDI- высокоскоростная передача данных по оптоволоконке, АТМ - передача видео цифровых данных, голоса по одной линии).

Архитектура сети «Клиент – Сервер» (сервер, клиент, рабочие группы, политика 6. сети, одноранговые сети, сети с выделенным сервером).

Администрирование сети. Сетевая политика.  $7<sub>1</sub>$ 

8. Основные вилы топологий.

9. Аппаратные компоненты сети (каналы передачи данных: аналоговые, цифровые, узкополосные и широкополосные, радиоканалы и спутниковые каналы, оптоволоконные каналы.

10. Понятия: витая пара, коаксиальный кабель, коммутация сообщений, виртуальный канал, сетевой адаптер, маршрутизатор, мост, шлюз, трансивер, повторитель - репитер, модем).

11. Программное обеспечение компьютерных сетей.

12. История развития Интернет.

13. Организация сети Интернет. Протоколы передачи данных (межсетевой, транспортного уровня, протоколы уровня сеансов, протоколы уровня представления данных.

14. Адресация компьютеров в сети (IP - адрес, доменное имя, служба DNS).

15. Подключение к Интернет.

16. Услуги Интернет (Telnet – удаленный доступ, FTP-передача файлов, NFSраспределенная файловая система, News - новости, Lpr- сетевая печать, и др.: Ping, Talk, Whois, Finger, Webster, Goper, WASE).

17. Система телеконференций USENET (news, comp, rec, sci, soc, talk, misc).

- 18. Системы информационного поиска (поисковые порталы и системы).
- 19. Служба WWW.
- 20. Служба FTP.
- 21. Электронная почта.
- 22. Служба ISQ, IRC.
- 23. Технологии мультимедиа.

24. Понятие и основные виды компьютерных преступлений. (Компьютерные пираты, метод троянского коня, логические бомбы, несанкционированный доступ, разработка и распространение вирусов, преступная небрежность, подделка компьютерной информации, хищение)

25. Предупреждение компьютерных преступлений. Технические, организационные, правовые методы.

- 26. Средства физической защиты информации.
- 27. Программные и аппаратные методы защиты.

28. Шифрование данных ( симметричным и несимметричные криптографические системы, публичный и закрытый ключи)

- 29. Принцип достаточности защиты.
- 30. Понятие об электронной подписи.
- 31. Понятие об электронных сертификатах.
- 32. Защита от несанкционированного доступа.
- 33. Защита информации при удаленном доступе.
- 34. Защита от компьютерных вирусов.

35. Вирусы их классификация, характеристика, проявление. Загрузочные вирусы, Файловые вирусы, Макро-вирусы, Полиморфик-вирусы, Стелс-вирусы, Резидентные вирусы, Прочие "вредные программы", IRC-черви, Сетевые вирусы.

36. Антивирусные программы. Характеристика и принцип работы. (Сканеры, CRCсканеры, Блокировщики, Фаги и Полифаги, Иммунизаторы).

- 37. Правовые аспекты защиты.
- 38. Защита информации и сведений, составляющих государственную тайну.

Типовой вариант теста.

# **1. Что такое баннер?**

Тип вопроса: 1. Выбор единственно правильного ответа

Варианты ответов:

- 1. Стандарт на аппаратное и программное обеспечение.
- 2. Internet узел, подключённый к двум различным сетям.
- 3. Картинка с рекламной информацией.
- 4. Сервер в составе Internet.
- 5. Протокол передачи гипертекстовой информации.

## **2. Что такое HTML?**

Тип вопроса: 1. Выбор единственно правильного ответа Варианты ответов:

- 1. Программа просмотра страниц в Internet.
- 2. Язык, на котором написаны все странички в Internet.
- 3. Протокол передачи Web страниц.
- 4. Число зарегистрированных в мире доменов.

## **3. Средство Internet UseNet предназначено для...**

Тип вопроса: 1. Выбор единственно правильного ответа

Варианты ответов:

1. обмена письмами с другими пользователями.

- 2. обмена сообщениями между пользователями.
- 3. создания Web страниц.
- 4. обмена файлами между узлами.
- 5. обмена сообщениями в реальном времени.

## **4. Что такое TCP?**

Тип вопроса: 1. Выбор единственно правильного ответа

Варианты ответов:

- 1. Протокол, определяющий каким образом, информация должна быть разбита на пакеты и отправлена в Internet.
- 2. Язык, на котором написаны все странички в Internet.
- 3. Точный идентификатор месторасположения любого устройства, работающего в Internet (Например:WWW.zaural.ru)
- 4. Программа просмотра страниц Internet.

## **5. Что является доменом?**

Тип вопроса: 1. Выбор единственно правильного ответа

Вариантыответов:

- 1. 123.015.326.150
- 2. Netscape Communicator.
- 3. Internet Explorer.
- 4. [WWW.MCP.COM](http://www.mcp.com/)

## **6. Схема соединения узлов сети называется**

Тип вопроса: 1. Выбор единственно правильного ответа

Варианты ответов:

- 1. топологией
- 2. протоколом
- 3. доменом
- 4. маркером

## **7. Основным средством антивирусной защиты является....**

Тип вопроса: 1. Выбор единственно правильного ответа

Варианты ответов:

- 1. периодическая проверка списка автоматически загружаемых программ
- 2. периодическая проверка списка загружаемых программ
- 3. периодическая проверка компьютера с помощью антивирусного программного обеспечения
- 4. использование сетевых экранов при работе в сети Интернет

## **8.. Сетевые черви - это .....**

Тип вопроса: 1. Выбор единственно правильного ответа

Варианты ответов:

- 1. программы, распространяющиеся только при помощи электронной почты через Интерннет
- 2. программы, которые изменяют файлы на дисках, и распространяются в пределах компьютера
- 3. программы, которые не изменяют файлы на дисках, а распространяются в компьютерной сети, проникают в операционную систему компьютера, находят адреса других компьютеров или пользователей и рассылают по этим адресам свои копии
- 4. вредоносные программы, действия которых заключается в создании сбоев при питании компьютера от эл. сети.

## **9. К недостаткам антивирусных средств относят....**

Тип вопроса: 1. Выбор единственно правильного ответа

Варианты ответов:

- 1. автоматическую проверку всех открываемых файлов
- 2. невозможность лечения "подозрительных на вирусы" объектов
- 3. необходимость постоянного обновления вирусных баз
- 4. разнообразие настроек

## **10. Заражение компьютерным вирусом НЕ может проявляться как...**

Тип вопроса: 1. Выбор единственно правильного ответа

Варианты ответов:

- 1. вибрация монитора
- 2. изменение даты и времени модификации файлов
- 3. появление на экране непредусмотренных сообщений
- 4. замедление работы компьютера

## **11. Криптографическое преобразование информации это...**

Тип вопроса: 1. Выбор единственно правильного ответа

Варианты ответов:

- 1. резервное копирование
- 2. введение системы паролей
- 3. ограничение доступа
- 4. шифрование

## **12. Задан адрес электронной почты в сети Internet: user\_name@int.glasnet.ru. Каково имя владельца электронного адреса?**

Тип вопроса: 1. Выбор единственно правильного ответа

Варианты ответов:

- 1. int.glasnet.ru
- 2. glasnet.ru
- 3. user\_name

4. ru

## **13. Компьютерные сети, в которых нет выделенного сервера, а все локальные компьютеры могут общаться друг с другом на "равных правах" называются...**

Тип вопроса: 1. Выбор единственно правильного ответа

Варианты ответов:

- 1. многоранговыми
- 2. одноранговыми.
- 3. витой парой
- 4. рабочими станциями.

## **14. Что не является причиной случайных воздействий на информацию?**

Тип вопроса: 1. Выбор единственно правильного ответа

Варианты ответов:

- 1. Отказы и сбои в аппаратуре.
- 2. Копирование и подмена данных.
- 3. Структурные, алгоритмические и программные ошибки.
- 4. Аварийные ситуации

## **15. Характерным проявлением действия macro-вирусов является...**

Тип вопроса: 1. Выбор единственно правильного ответа

Варианты ответов:

1. Могут заражать только компьютеры IBM-PC.

- 2. Невозможность записи документа в другой каталог / на другой диск командой сохранить.
- 3. Невозможность загрузки Windows.
- 4. Невозможность обращения системы к BIOS.

## **16. Признаки проявления вирусов следующие...**

Тип вопроса: 1. Выбор единственно правильного ответа

Варианты ответов:

- 1. медленная работа ЭВМ, изменение размеров файла, невозможность загрузки операционной системы и др.
- 2. сообщение о невозможности получения / отправки писем по e-mail, подключения к Internet и др.
- 3. выход из строя блока питания ЭВМ, физические повреждения жесткого диска и др. повреждения.
- 4. невозможность обращения к серверам, принтерам и др. устройствам использующимся в сети.

## **17. Микропрограммы, которые запускаются вместе с открываемыми нами Webстраницами (например, рекламные окна), с помощью которых можно получить доступ к содержимому вашего жесткого диска называются**

Тип вопроса: 1. Выбор единственно правильного ответа

Варианты ответов:

- 1. "Скриптами убийцами".
- 2. Макро-вирусами.
- 3. "Троянцами".
- 4. "Червями".

## **18. Компьютерным вирусом называется…**

Тип вопроса: 1. Выбор единственно правильного ответа

Варианты ответов:

- 1. прикладная программа (программа-ревизор, программа-детектор, программафильтр и др.)
- 2. программа, запоминающая исходное состояние программ, каталогов и системных областей диска.
- 3. специально написанная программа, способная самопроизвольно присоединиться к другим программам.
- 4. программа ложного срабатывания ЭВМ.

**19. Один их распространенных методов, значительно повышающий безопасность передачи в сетях ЭВМ, данных, хранящихся в удаленных устройствах памяти, и при обмене информацией между удаленными объектами называется…**

Тип вопроса: 1. Выбор единственно правильного ответа

Варианты ответов:

- 1. методом маскировки.
- 2. методом криптографического преобразования.
- 3. методом фальсификации (подделки).
- 4. методом идентификации.

## **20. Пути проникновения вирусов в ЭВМ.**

Тип вопроса: 1. Выбор единственно правильного ответа

Варианты ответов:

- 1. компьютерные сети, диски.
- 2. трансмиссивный.

3. по электросети.

4. элементарный

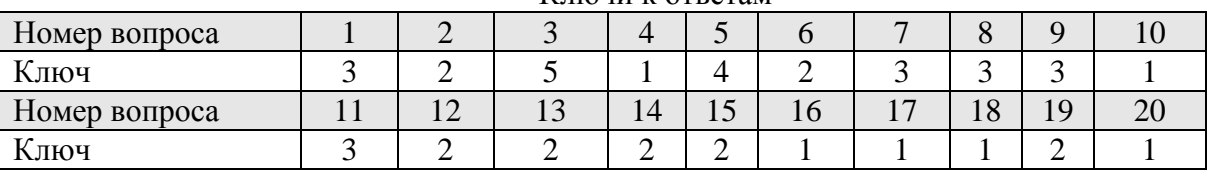

Ключи к ответам

Методические требования: тестирование проводится на лабораторном занятии с применением программы «Конструктор тестов» CopyrightKeepsoftInc. Время проведения 20 минут.

Ожидаемые результаты:

 - обучающийся должен знать основные понятия и современные принципы работы с информацией, а также иметь представление о корпоративных информационных системах и базах данных; основные понятия о глобальных компьютерных сетях и корпоративных информационных системах; основы защиты информации (ОПК-1).

- обучающийся должен владеть методами практического использования современных компьютеров и программного обеспечения для обработки информации; методами поиска, сохранения и обеспечения безопасности информации в сети «Интернет» (ОПК-1).

Критерии оценки:

Опенка:

«отлично» выставляется обучающемуся, если получено более 90 % правильных ответов;

«хорошо» выставляется обучающемуся, если получено от 75 до 90 % правильных ответов;

«удовлетворительно» выставляется обучающемуся, если получено от 51 до 75 % правильных ответов;

«неудовлетворительно» выставляется обучающемуся, если получено менее 50 % правильных ответов.

Компетенция ОПК-1считается сформированной, если обучающийся получил оценку «отлично», «хорошо» или «удовлетворительно».

## **Раздел 5. Базы данных**

Текущий контроль по разделу 5. «Базы данных» проводится в форме компьютерного тестирования с применением программы «Конструктор тестов» CopyrightKeepsoftInc с целью оценки знаний обучающихся по данному разделу.Для ответа программа в произвольном порядке выбирает 10 вопросов из 35.

Перечень компетенций, проверяемых оценочным средством: ОПК-1.

## Тест 5- «Базы данных».

Вопросы для подготовки к тесту по базам данных

1. Базы данных: (Иерархические, Сетевые, Реляционные БД, Объектноориентированные БД).

2. Система управления БД.

- 3. Понятие «Транзакция».
- 4. Языки современной СУБД.
- 5. Обеспечение целостности БД.
- 6. Обеспечение безопасности БД.
- 7. Поддержка функционирования в сети.
- 8. Поддержка взаимодействия с Windows-приложениями)

9. Модели данных (модели предметной области, инфологическая модель, даталогическая модель, иерархическая модель, сетевая модель, физическая модель).

10. Реляционные БД. Назначение и возможности MSAccess

11. Основные объекты реляционных баз данных. Понятия и назначение таблиц, форм, запросов, отчётов.

12. Понятие таблицы, поля, записи, ключа (простого, составного, внешнего, ключа связи), атрибута.

13. Основные вкладки, разделы и команды ленты программы MSAccess.

14. Область навигации и её настройка в программе MSAccess.

15. Порядок создания таблиц разными способами.

16. Схема данных. Установка и изменение связи между таблицами.

17. Порядок создания форм разными способами.

- 18. Создание запросов. Виды запросов. Основные условия выборки данных в запросах.
- 19. Виды отчётов. Порядок создания отчётов разными способами.
- 20. Области отчёта. Размещение элементов в областях.

21. Элементы, размещаемые в отчёте (текстовые и числовые поля, поля даты, графические объекты).

22. Группировка данных в отчёте. Размещение вычисляемых полей.

23. Базы знаний. (Данные, знания, поле знаний, база знаний.). Модели представления знаний. (Продукционная модель, Семантические сети, Фреймы, Формальные логические модели).

## Типовой вариант теста.

# **1. Простейший объект БД для хранения значений одного параметра реального объекта или процесса называется...**

Тип вопроса: 1. Выбор единственно правильного ответа

Варианты ответов:

1. форма

- 2. запись
- 3. поле
- 4. ключ
- 5. структурирование данных

## **2. Объект БД для хранения значений нескольких параметров реального объекта или процесса называется …**

Тип вопроса: 1. Выбор единственно правильного ответа

Варианты ответов:

1. форма

- 2. запись
- 3. ключ
- 4. поле
- 5. структурирование данных

## **3. Ключ может быть…**

Тип вопроса: 1. Выбор единственно правильного ответа

Варианты ответов:

- 1. простым или составным
- 2. простым или комбинированным
- 3. однострочным
- 4. многострочным

## **4. Для наглядного отображения связей между таблицами служит....**

Тип вопроса: 1. Выбор единственно правильного ответа

Варианты ответов:

- 1. схема данных
- 2. условие на значение
- 3. сообщение об ошибке
- 4. список подстановки

## **5. Объекты, размещаемые в примечании отчёта БД, будут выводиться...**

Тип вопроса: 1. Выбор единственно правильного ответа

Варианты ответов:

- 1. на каждой странице отчёта.
- 2. на первой странице отчёта.
- 3. на последней странице отчёта.
- 4. на второй странице отчёта.
- 5. на первой и последней странице отчёта.

## **6. Основным элементом СУБД MS Access является....**

Тип вопроса: 1. Выбор единственно правильного ответа

Варианты ответов:

- 1. таблица
- 2. форма
- 3. запись
- 4. поле

# **7. Результатом запроса к реляционной БД (СУБД Access), изображенного на рисунке, является таблица, содержащая...**

Тип вопроса: 1. Выбор единственно правильного ответа

Варианты ответов:

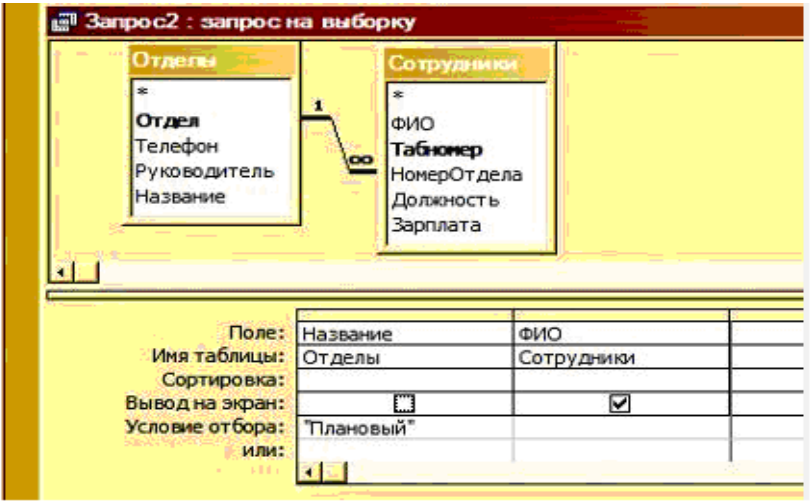

- 1. фамилии сотрудников тех отделов, которые перечислены в таблице Отделы
- 2. вся информация о сотрудниках Планового отдела
- 3. номера и названия всех отделов и фамилии сотрудников Планового отдела
- 4. фамилии сотрудников Планового отдела
- 5. названия отделов, за исключением Планового, и работающих в них сотрудниках

# **8. В классификации типов СУБД отсутствуют....**

Тип вопроса: 1. Выбор единственно правильного ответа

Варианты ответов:

1. модемные

- 2. иерархические
- 3. реляционные
- 4. сетевые

## 9. По степени универсальности различают классы: а) СУБД общего назначения, б) специализированные СУБД, в) процедурные СУБД, г) программно-ориентированные СУБД.

Тип вопроса: 1. Выбор единственно правильного ответа

Варианты ответов:

- $1. a. r$
- $2. B.  $\Gamma$$
- $3. a. 6$

10. Созданный пользователем графический интерфейс для ввода, изменения и удаления данных в базу данных (БД) называется...

Тип вопроса: 1. Выбор единственно правильного ответа

Варианты ответов:

 $1.$   $\boldsymbol{\phi}$ opma

- 2. запись
- $3. \text{ поле}$
- $4 \text{ кпюч}$

Ключи к ответам

| $\mathbf{v}$<br>вопроса<br>номер |  |  |  |  |  |
|----------------------------------|--|--|--|--|--|
| $\mathbf{r}$<br>Ключ             |  |  |  |  |  |

Ожидаемый результат - обучающийся должен знать основные понятия и современные принципы работы с информацией, а также иметь представление о корпоративных информационных системах и базах данных (ОПК-1).

Критерии оценки:

TOB;

Оценка:

«отлично» выставляется обучающемуся, если получено более 90 % правильных отве-

«хорошо» выставляется обучающемуся, если получено от 75 до 90 % правильных от-Betor.

«удовлетворительно» выставляется обучающемуся, если получено от 51 до 75 % правильных ответов;

«неудовлетворительно» выставляется обучающемуся, если получено менее 50 % правильных ответов.

Компетенция ОПК-1 считается сформированной, если обучающийся получил оценку «отлично», «хорошо» или «удовлетворительно».

## 3.2 Другие виды самостоятельной работы (по темам и разделам)

Самостоятельная работа студентов включает в себя:

- 1. Подготовку к занятиям (изучение материла с использованием различных источников информации (конспектов лекций, учебников, информации на студенческом cep epe).
- 2. Подготовку к тестам (перечень тестовых заданий для тренировки по всем разделам дисциплины приведен в текстовом файле «Тесты все в одном».
- 3. Подготовку к контрольным работам. Типовые варианты контрольных работ приведены в пункте 3.1 ФОС.
- 4. Подготовку к экзамену.

#### Раздел 1. Основные понятия и методы теории информатики

Перечень компетенций, проверяемых оценочным средством: ОПК-1.

Перечень вопросов для самостоятельного изучения:

- 1. Основные направления в информатике.
- 2. Системы кодирования информации.
- 3. Показатели качества информации.
- 4. Логические основы ЭВМ (алгебра логика и логические высказывания, таблица истинности, основные законы алгебры логики).
- 5. Позиционные системы счисления. Правила перевода из одной системы счисления в другие. Арифметические операции в позиционных системах счисления.
- 6. Общая характеристика процессов сбора, передачи, обработки и накопления информации.

Задание для подготовки к контрольной работе.

1. Продолжите таблицу

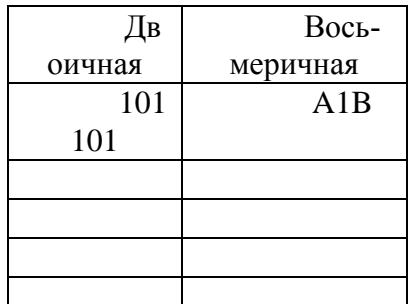

 $\frac{1}{2}$ . Переведите число из 2  $\rightarrow$  16.

11110011001,11001001

3. Переведите числа:  $1001111_2$  2864<sub>8</sub> 1F36<sub>16</sub> в десятичную систему.

4. Переведите число 23 из десятичной системы в двоичную, восьмеричную и шестнадцатеричную системы.

5. Расположите следующие числа в порядке возрастания.

77<sub>8</sub>, 11111<sub>2</sub>, 36<sub>16</sub>, 50<sub>10</sub>

6. Заполните таблицу истинности для схемы «ИЛИ»

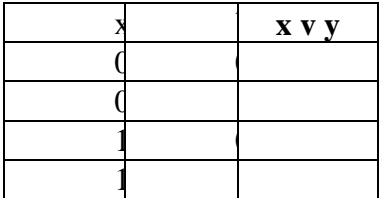

7. Постройте таблицу истинности для логической формулы

# $x \cdot y \vee \overline{x \vee y}$

Форма отчетности: сдача компьютерного теста 1 - «Основные понятия и методы теории информации»; выполнение контрольной работы № 1 на лабораторном занятии.

 Ожидаемый результат- обучающийся должен знать основные понятия и современные принципы работы с информацией, а также иметь представление о корпоративных информационных системах (ОПК-1).

Критерии оценки теста:

Оценка:

«отлично» выставляется обучающемуся, если получено более 90 % правильных ответов;

«хорошо» выставляется обучающемуся, если получено от 70 до 90 % правильных ответов;

«удовлетворительно» выставляется обучающемуся, если получено от 51 до 70 % правильных ответов;

«неудовлетворительно» выставляется обучающемуся, если получено менее 50 % правильных ответов.

Компетенция ОПК-1 считается сформированной, если обучающийся получил оценку «отлично», «хорошо» или «удовлетворительно».

Критерии оценки контрольной работы:

- «отлично» выставляется обучающемуся, если: правильно выполнены все задания, работа оформлена аккуратно;

- «хорошо» выставляется обучающемуся, если: правильно выполнены первые 6 заданий, из 7-го задания составлена или таблица истинности или построена логическая схема, имеются помарки в оформлении;

- «удовлетворительно» выставляется обучающемуся, если правильно выполнены любые 4 задания из первых 6-ти

- «неудовлетворительно» выставляется обучающемуся, если выполнено менее 4 заданий из первых 6 ти.

Компетенция ОПК-1 считается сформированной, если обучающийся получил оценку «отлично», «хорошо» или «удовлетворительно».

#### **Раздел 2. Технические средства реализации информационных процессов**

Перечень компетенций, проверяемых оценочным средством: ОПК-1.

Перечень вопросов для самостоятельного изучения:

- 1. История развития ЭВМ. Поколения ЭВМ.
- 2. Состав и назначение основных элементов ПК, их характеристики
- 3. Запоминающие устройства ЭВМ: классификация, принцип работы, основные характеристики
- 4. Устройства ввода/вывода данных, их разновидности и характеристики

Форма отчетности: сдача на лабораторном занятии компьютерного теста 2 - «Архитектура и устройство компьютера».

 Ожидаемый результат – обучающийся должен знать основные понятия и современные принципы работы с информацией, а также иметь представление о корпоративных информационных системах (ОПК-1).

Критерии оценки:

Оценка:

 «отлично» выставляется обучающемуся, если получено более 80 % правильных ответов;

 «хорошо» выставляется обучающемуся, если получено от 71 до 80 % правильных ответов;

 «удовлетворительно» выставляется обучающемуся, если получено от 51 до 70 % правильных ответов;

 «неудовлетворительно» выставляется обучающемуся, если получено менее 50 % правильных ответов.

 Компетенция ОПК-1 считается сформированной, если обучающийся получил оценку «отлично», «хорошо» или «удовлетворительно».

## **Раздел 3. Программные средства реализации информационных процессов**.

Перечень компетенций, проверяемых оценочным средством: ОПК-1.

## **Тема 3.1 Программное обеспечение**

#### **Тема 3.2 Прикладное программное обеспечение**

Перечень вопросов для самостоятельного изучения:

- 1. Операционные системы. Их характеристика, пути развития.
- 2. Файловая структура операционных систем. Операции с файлами.
- 3. Классификация и назначение наиболее распространённых прикладных программ.

Форма отчетности – сдача на лабораторном занятии компьютерного теста 3 - «Программные средства реализации информационных процессов».

Ожидаемый результат- обучающийся должен уметь работать на персональном компьютере, пользоваться операционной системой и основными офисными приложениями; осуществлять выбор инструментальных средств для сбора, обработки и хранения информации (ОПК-1).

Критерии оценки:

Оценка:

«отлично» выставляется обучающемуся, если получено более 80 % правильных ответов;

«хорошо» выставляется обучающемуся, если получено от 71 до 80 % правильных ответов;

«удовлетворительно» выставляется обучающемуся, если получено от 51 до 70 % правильных ответов;

«неудовлетворительно» выставляется обучающемуся, если получено менее 50 % правильных ответов.

Компетенция ОПК-1 считается сформированной, если обучающийся получил оценку «отлично», «хорошо» или «удовлетворительно».

## **Тема 3.3 Технология обработки текстовой информации**

## **Тема 3.4 Электронные таблицы**

## **Тема 3.5 Математический пакет MathCad**

## **Тема 3.6 Технология обработки графической информации**

Перечень вопросов для самостоятельного изучения:

- 1. Создание шаблонов и форм в текстовом редакторе MS Word.
- 2. Статистическая обработка данных в Excel.
- 3. Регрессионный анализ. Решение оптимизационных задач в MathCad.

4. Создание электронных презентаций.

Задания для самостоятельной работы по темам:

- по теме 3.3 - Лабораторный практикум по информатике часть 1. Лабораторная работа № 9

- по теме 3.4 – файл «Статистическая обработка данных» папки «Самостоятельная работа в УМК.

- по теме 3.5 - Лабораторный практикум по информатике часть 1. Лабораторная работа № 5

- по теме 3.6 – Лабораторный практикум по информатике часть 1. Лабораторная работа № 15 Задание 2.

Форма отчетности – представление преподавателю выполненных заданий в электронном виде на лабораторных занятиях.

Ожидаемые результаты: обучающийся должен владеть методами практического использования современных компьютеров и программного обеспечения для обработки информации (ОПК-1).

Критерии оценки:

Оценка:

- «отлично» выставляется обучающемуся, если он решил все задания;

- «хорошо» выставляется обучающемуся, если: если он выполнил любые 4 задания из шести;

- «удовлетворительно» выставляется обучающемуся, если он выполнил любые три задания из шести.

- «неудовлетворительно» выставляется обучающемуся, если он выполнил менее 3х заданий.

Компетенция ОПК-1 считается сформированной, если обучающийся получил оценку «отлично», «хорошо» или «удовлетворительно».

## **Раздел 4. Локальные и глобальные сети. Основы информационной безопасности**

Перечень компетенций, проверяемых оценочным средством: ОПК-1.

Перечень вопросов для самостоятельного изучения:

- 1. Сетевой сервис и сетевые стандарты.
- 2. Internet. Поиск, обработка и сохранение информации.
- 3. Компьютерные вирусы. Их сущность и проявления.
- 4. Правовые аспекты защиты информации, в т.ч. защиты государственной тайны.

Форма отчетности: компьютерное тестирование на лабораторном занятии. Тест 4 - «Локальные и глобальные сети. Вирусы и защита информации».

Ожидаемые результаты:

 обучающийся должен знать основные понятия и современные принципы работы с информацией; основные понятия о глобальных компьютерных сетях и корпоративных информационных системах; основы защиты информации (ОПК-1).

- обучающийся должен владеть методами практического использования современных компьютеров и программного обеспечения для обработки информации; методами поиска, сохранения и обеспечения безопасности информации в сети «Интернет» (ОПК-1).

Критерии оценки:

Опенка:

«отлично» выставляется обучающемуся, если получено более 90 % правильных ответов;

«хорошо» выставляется обучающемуся, если получено от 75 до 90 % правильных ответов;

«удовлетворительно» выставляется обучающемуся, если получено от 51 до 75 % правильных ответов;

«неудовлетворительно» выставляется обучающемуся, если получено менее 50 % правильных ответов.

Компетенция ОПК-1считается сформированной, если обучающийся получил оценку «отлично», «хорошо» или «удовлетворительно».

#### **Раздел 5. Базы данных**

Перечень компетенций, проверяемых оценочным средством: ОПК-1.

Перечень вопросов для самостоятельного изучения:

- 1. Назначение и возможности БД MS Access
- 2. Таблицы. Порядок создания.
- 3. Запросы. Порядок создания.
- 4. Отчётов. Порядок создания.

Задания для самостоятельной работы:

1 Создать отчет «Информация о клиентах» по данным таблицы «Покупатели», выбрав данные с вложенной группировкой по организационным формам и по датам первого контакта (по годам). В отчет включить все поля, кроме кода клиента. Вывести в отчете количество покупателей в каждой группе и в целом по таблице. Указать в отчете фамилию составителя.

2 Выбрать данные по счетам-фактурам на сумму от 15000 р. до 90000 р. Сформировать по ним отчет с группировкой по кварталам и расчетом итоговых сумм покупок по каждой группе и в целом по таблице.

3 Создать отчет «Информация о продажах» по данным таблицы «Реестр счетов», выбрав данные с вложенной группировкой по месяцам и суммам продаж (с интервалом 5000 р.). Вывести сумму покупок по каждой группе и в целом по таблице. Указать в отчете фамилию составителя.

Форма отчетности: компьютерное тестирование на лабораторном занятии. Тест 5 - «Базы данных».

 Ожидаемые результаты: обучающийся должен знать основные понятия и современные принципы работы с информацией, а также иметь представление о корпоративных информационных системах и базах данных (ОПК-1).

 обучающийся должен владеть методами практического использования современных компьютеров и программного обеспечения для обработки информации (ОПК-1).

Критерии оценки:

Оценка:

 «отлично» выставляется обучающемуся, если получено более 90 % правильных ответов;

 «хорошо» выставляется обучающемуся, если получено от 75 до 90 % правильных ответов;

 «удовлетворительно» выставляется обучающемуся, если получено от 51 до 75 % правильных ответов;

 «неудовлетворительно» выставляется обучающемуся, если получено менее 50 % правильных ответов.

Компетенция ОПК-1считается сформированной, если обучающийся получил оценку «отлично», «хорошо» или «удовлетворительно».

#### 3.3 Оценочные средства для проведения промежуточной аттестации

Перечень задач для промежуточной аттестации (экзамен)

Промежуточная аттестация (экзамен) проводится в форме компьютерного тестирования с применением программы «Конструктор тестов» CopyrightKeepsoftInc. Для ответа программа в произвольном порядке выбирает 20 вопросов из 124.

Типовой вариант экзаменационного теста

## **ЗАДАНИЕ N1**

## Тема: Файловая структура ОС. Операции с файлами

На локальном диске Н: выполнена последовательность действий:

- 1) создать папку А;
- 2) открыть папку А;
- 3) создать папку 1;
- 4) закрыть папку А;
- 5) создать папку  $\mathbf{B}$ ;
- 6) создать папку 2.

Структурой папок, созданной в результате этих действий, будет ...

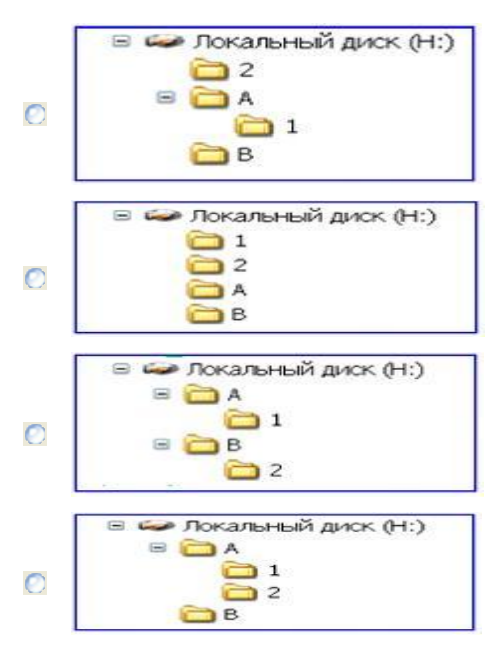

## **ЗАДАНИЕ N 2**

## Тема: Электронные таблицы. Формулы в MS Excel

В ячейке А1 числовая константа записана в экспоненциальном формате.

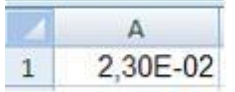

В числовом формате она запишется как ...

- $\bullet$  0.023
- $\bigcirc$  -2,3
- $-0.023$
- $\bigcirc$  230

## **ЗАДАНИЕ N 3**

## **Тема: Технологии обработки графической информации**

Графические файлы, позволяющие хранить анимированные изображения, имеют расширение…

- $\Omega$  .gif
- .tiff  $\circ$
- $\circ$ .jpeg
- .png

## **ЗАДАНИЕ N 4**

## **Тема: Классификация программного обеспечения. Виды программного обеспечения и их характеристики**

В состав прикладного программного обеспечения входят …

- Web-редакторы  $\Box$
- настольные издательские систе-
- Ø мы
- антивирусные программы  $\Box$
- средства сжатия данных

## **ЗАДАНИЕ N 5**

#### **Тема: Технологии обработки текстовой информации**

Дан набранный в текстовом редакторе MS Word фрагмент текста:

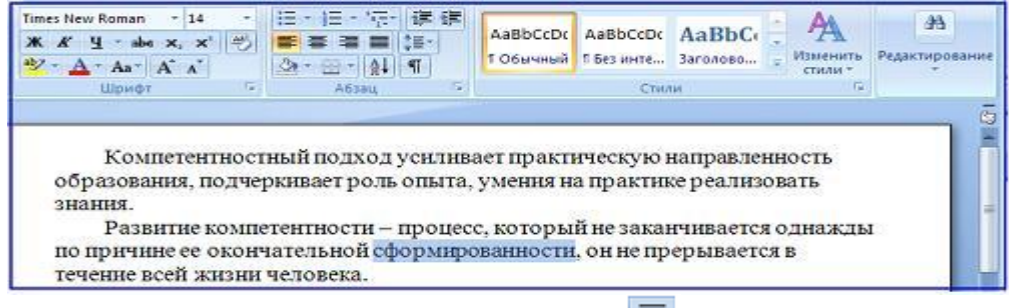

Если в приведенной ситуации нажать кнопку  $\equiv$ , то изменения затронут ...

- весь абзац
- только выделенное слово
- строку с выделенным словом
- весь текст
- **ЗАДАНИЕ N 6**

# **Тема: Понятие системного программного обеспечения. Операционные системы**

Для стандартного приложения ОС Windows**Калькулятор** (программа calc.exe) на Рабочем столе создан ярлык с именем **Калькулятор**.

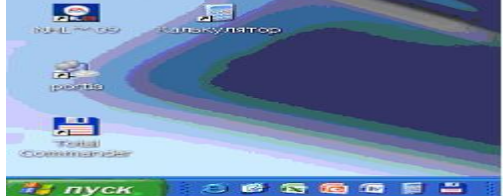

Верным является утверждение, что …

удаление ярлыка не влечет за собой удаления программы calc.exe

- для одного приложения нельзя создать несколько ярлыков
- имя ярлыка обязательно должно совпадать с именем программы
- переименование ярлыка (например, в **Арифмометр**) влечет за собой переименование  $\bigcirc$ самой программы

# **ЗАДАНИЕ N 7**

## **Тема: Общее понятие о базах данных. Основные понятия систем управления базами данных. Модели данных**

Реляционная база данных задана тремя таблицами.

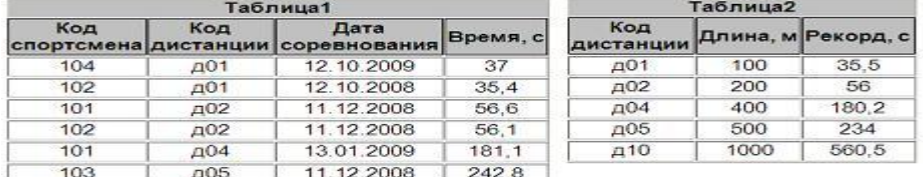

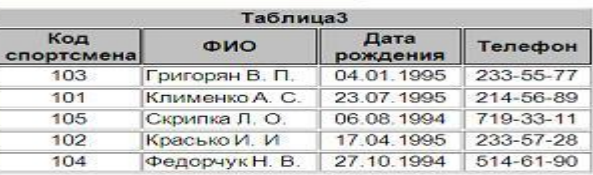

Связи между таблицами могут быть установлены следующим образом: …

таблицы 1 и 2 связаны через поля *Код дистанции*, таблицы 1 и 3 связаны через поля *Код спортсмена*

таблицы 1 и 2 связаны через поля *Время* и *Рекорд*, таблицы 1 и 3 связаны через поля *Код спортсмена*

таблицы 1 и 2 связаны через поля *Код дистанции*, таблицы 1 и 3 связаны через поля  $\circ$ *Код спортсмена* и *Фамилия*

таблицы 1 и 2 связаны через поля *Код дистанции*, таблицы 1 и 3 связаны через поля *Код*   $\circ$ *спортсмена*, таблицы 2 и 3 связаны через поля *Код спортсмена* и *Код дистанции*

# **ЗАДАНИЕ N 8**

## **Тема: Средства электронных презентаций**

На приведенном рисунке осуществляется …

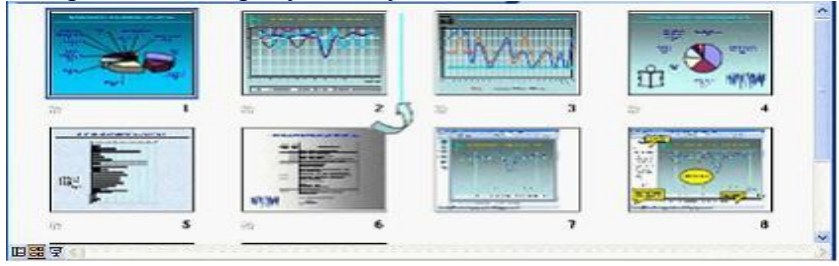

- изменение порядка следования слайдов в презентации
- назначение эффектов перехода от слайда к слайду
- копирование слайда
- вставка автофигуры на слайд

## **ЗАДАНИЕ N 9**

## **Тема: Диаграммы в MS Excel. Работа со списками в MS Excel**

В телеконференции принимают участие преподаватели математики, физики и информатики. Преподаватели имеют разный уровень квалификации: без категории (БК), II, I, либо высшую (ВК) категорию. На диаграмме 1 отражено количество преподавателей с различным уровнем

#### квалификации, а на диаграмме 2 – распределение преподавателей по предметам. Диаграмма 1 Диаграмма 2

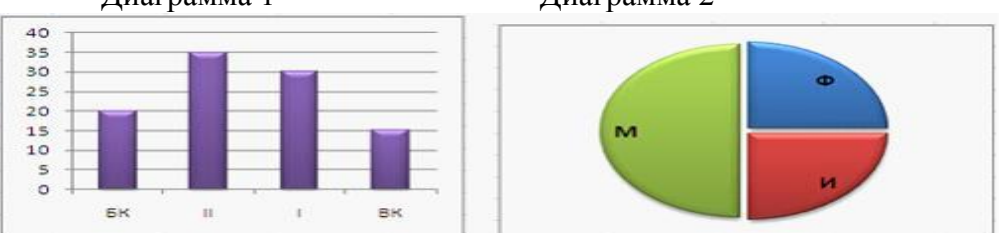

Из анализа обеих диаграмм следует утверждение, что все преподаватели ...

- I категории могут являться преподавателями математики
- I категории могут являться преподавателями физики
- информатики могут иметь высшую категорию
- математики могут иметь II категорию

## ЗАДАНИЕ N 10Тема: Основные понятия реляционных баз данных

Для первичного ключа ложно утверждение, что ...

- первичный ключ может принимать нулевое значение
- в таблице может быть назначен только один первичный ключ
- первичный ключ может быть простым и составным
- первичный ключ однозначно определяет каждую запись в табли-
- $\circ$  $\overline{11}$ e

# ЗАДАНИЕ N 11 Тема: Эволюция и классификация языков программирования. Основные понятия языков программирования

Конечное значение переменной Y после выполнения последовательности действий

$$
Y:=5\nX:=2\nY:=(Y-2*X)/2+X
$$

будет равно ...

- $\Box$  2.5
- $\bullet$  0.5
- $\bullet$  0.25
- $\circ$  5

**ЗАДАНИЕ N 12** Тема: Алгоритмы циклической структуры Дана схема алгоритма:

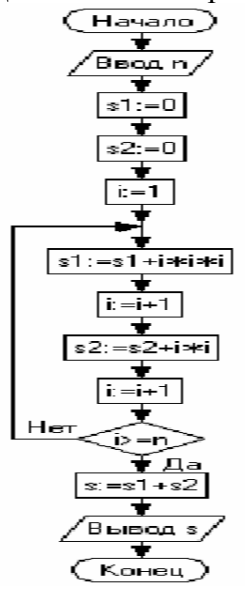

В результате выполнения алгоритма при входном значении  $n = 6$  значение переменной  $s$ будет равно ...

- $\bigcap_{ }^{ }$  209
- $\bigcap$  153
- $\odot$  48
- $\Omega$  21

ЗАДАНИЕ N 13 Тема: Понятие алгоритма и его свойства. Блок-схема алгоритма Свойство дискретности алгоритма означает, что ...

алгоритм разбивается на ряд отдельных законченных команд (шагов), каждая из кото-

• рых должна быть выполнена прежде, чем исполнитель перейдет к выполнению следуюшей

каждая команда алгоритма должна пониматься исполнителем однозначно - не должно О быть двоякого толкования команды

- каждая команда должна входить в систему команд исполнителя
- за конечное число шагов алгоритм лолжен либо приволить к решению залачи, либо

 $\bigcirc$ останавливаться из-за невозможности получить решение

## **ЗАДАНИЕ N 14**

## Тема: Этапы решения задач на компьютерах. Трансляция, компиляция и интерпретапия

В технологической цепочке решения задач на ЭВМ постановка задачи  $\rightarrow$  математическая формализация  $\rightarrow$  построение алгоритма  $\rightarrow$  перевод алгоритма на язык программирования  $\rightarrow \dots \rightarrow$  анализ полученных результатов отсутствует пункт ...

- отладка и тестирование программы
- определение данных и требуемых результатов
- графическое описание процесса
- ввод и редактирование программы

## **ЗАДАНИЕ N 15**

#### Тема: Объектно-ориентированное программирование

В объектно-ориентированном программировании уведомления, получаемые или передаваемые объектом другим объектам или приложениям, называются ...

- **событиями**
- свойствами
- методами
- формами

#### ЗАДАНИЕ N 16

#### Тема: Алгоритмы разветвляющейся структуры

Условие n четно ?задает алгоритмическую конструкцию ...

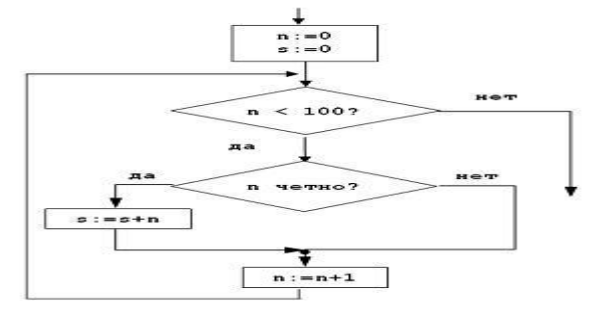

- ветвления с обходом вида «если то»
- цикла с предусловием
- цикла с постусловием
- ветвления вида «если то иначе»

#### ЗАДАНИЕ N 17 Тема: Кодирование данных в ЭВМ

Для кодирования цвета используются шестнадцатеричные значения интенсивности цветовых компонент в 24-битной RGB-модели.

Код FFFFFF будет задавать по принят фона.

- белый
- черный
- светло-серый
- темно-серый

## **ЗАЛАНИЕ N 18**

#### Тема: Логические основы ЭВМ

Приведенной на рисунке логической схеме

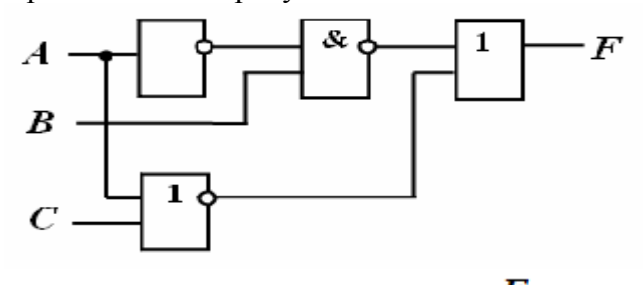

соответствует логическая функция  $\boldsymbol{F} =$  ...

 $\bigoplus_{\Box} \neg (B \& \neg A) \vee \neg (A \vee C)$ 

 $(A \& B) \vee \neg (A \vee C)$ 

$$
\textcircled{B} \, (B\,\&\neg A) \vee (\neg A \vee \neg C)
$$

$$
A \otimes B) \vee (A \vee C)
$$

# **ЗАДАНИЕ N 19**

## **Тема: Меры и единицы количества и объема информации**

Если средняя скорость чтения составляет 160 слов в минуту (одно слово – в среднем 6 символов), то за четыре часа непрерывного чтения можно прочитать и Кбайт текста (принять однобайтный код символов).

0 225

 $\bigcirc$  255

- 0 256
- 0 4096

#### **Решение:**

Вычислим скорость чтения в байтах в минуту:  $160 \cdot 6 = 960$ 

За 1 час ученик прочитает  $960 \cdot 60 = 57600$  (байт).

За 4 часа ученик прочитает  $57600 \cdot 4 = 230400$  (байт).

$$
\frac{230400}{1000} = 225
$$

Переведем байты в килобайты  $1024$  (Кбайт).

## **ЗАДАНИЕ N 20**

**Тема: Позиционные системы счисления**

Значение суммы  $7779_{16} + 887_{16}$  в шестнадцатеричной системе счисления равно ...

 $8000_{16}$ 

- $8$ FFF<sub>16</sub>
- $\degree$  7FFF<sub>16</sub>
- $7000_{16}$

тов;

Критерии оценки:

Оценка:

«отлично» выставляется обучающемуся, если получено более 90 % правильных отве-

«хорошо» выставляется обучающемуся, если получено от 75 до 90 % правильных ответов;

«удовлетворительно» выставляется обучающемуся, если получено от 51 до 75 % правильных ответов;

«неудовлетворительно» выставляется обучающемуся, если получено менее 50 % правильных ответов.

Компетенция ОПК-1 считается сформированной, если обучающийся получил оценку «отлично», «хорошо» или «удовлетворительно».

#### Типовой вариант экзаменационного билета

## ФГБОУ ВПО «Курганская государственная сельскохозяйственная академия имени Т.С. Мальцева»

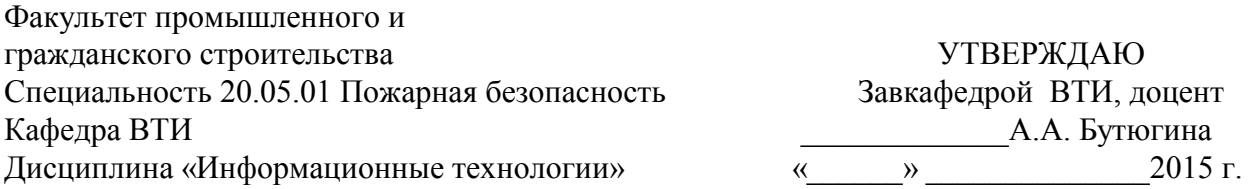

Экзаменационный билет № 1

1. Ответить на вопросы экзаменационного теста.

2. В MS Excel. Постройте, рассчитайте и отформатируйте таблицу по образцу. Таблица 1 - Состав и структура доходов

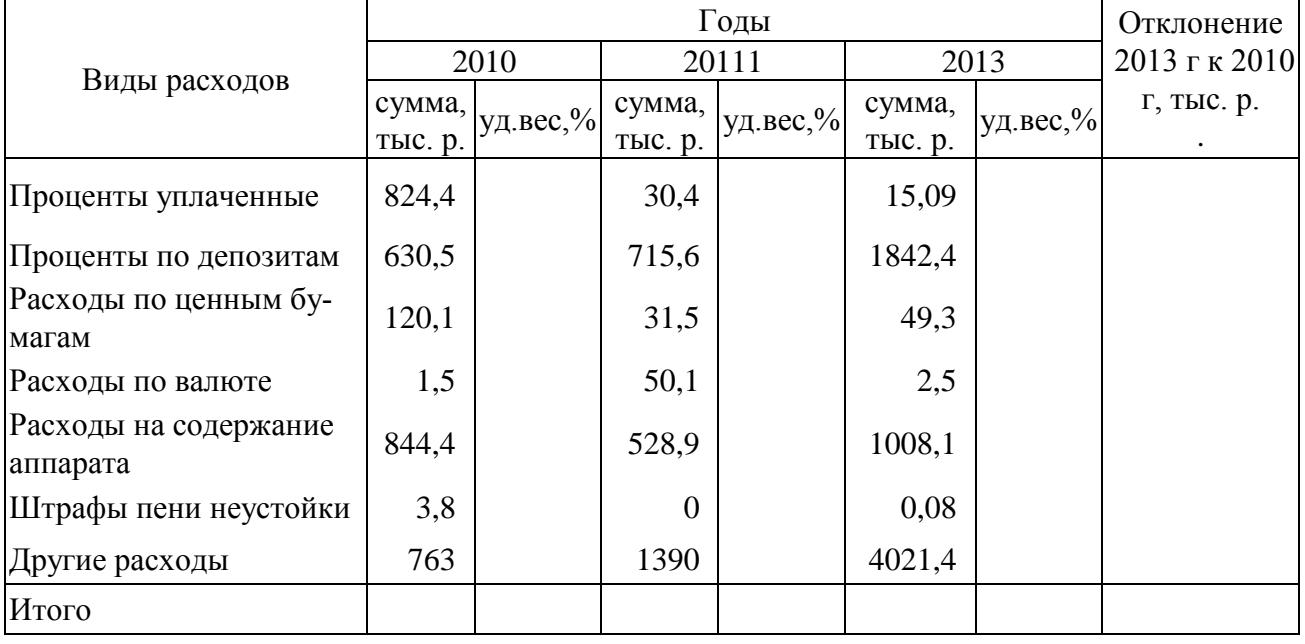

3. Создайте MDI-форму с одним пунктом меню для выполнения задачи. Создайте приложение, которое вычисляет значения функции  $Y = \log_2(\sqrt[3]{x} + 1 + 1)$  на отрезке от -10 до 10 с шагом 0,21. Используйте цикл. Результат выведите на форме.

Ожидаемые результаты:

 обучающийся должен знать основные понятия и современные принципы работы с информацией, а также иметь представление о корпоративных информационных системах и базах данных; основные понятия о глобальных компьютерных сетях и корпоративных информационных системах; основы защиты информации.

 обучающийся должен уметь работать на персональном компьютере, пользоваться операционной системой и основными офисными приложениями; осуществлять выбор инструментальных средств для сбора, обработки и хранения информации; создавать приложения с использованием языка программирования высокого уровня на основе базовых алгоритмических конструкций.

 обучающийся должен владеть методами практического использования современных компьютеров и программного обеспечения для обработки информации; методами поиска, сохранения и обеспечения безопасности информации в сети «Интернет».

#### Критерии оценки:

Во время экзамена обучающийся должен ответить на тест и выполнить на компьютере задания, указанные в билете. Преподаватель вправе задать дополнительные вопросы по всему изучаемому курсу.

#### Опенка:

- «отлично» выставляется обучающемуся, если: он глубоко и прочно усвоил программный материал (получил по тесту более 85 % верных ответов); правильно применяет теоретические положения при решении задний, владеет необходимыми навыками и приемами их выполнения

- «хорошо» выставляется обучающемуся, если: он твердо знает программный материал (получил по тесту от 65 до 85 % верных ответов); правильно применяет теоретические положения при решении заданий, владеет необходимыми навыками и приемами их выполнения.

- «удовлетворительно» выставляется обучающемуся, если: он имеет знания только основного материала (получил по тесту от 50 до 65 % верных ответов); испытывает затруднения при выполнении практических заданий.

- «неудовлетворительно» выставляется обучающемуся, если: он (получил по тесту мене 50% верных ответов), неуверенно, с большими затруднениями выполняет практические задания.

Итогом промежуточной аттестации (экзамена) является однозначное решение: «компетенция ОПК-1 сформирована», если обучающийся получил оценку «отлично», «хорошо» или «удовлетворительно».

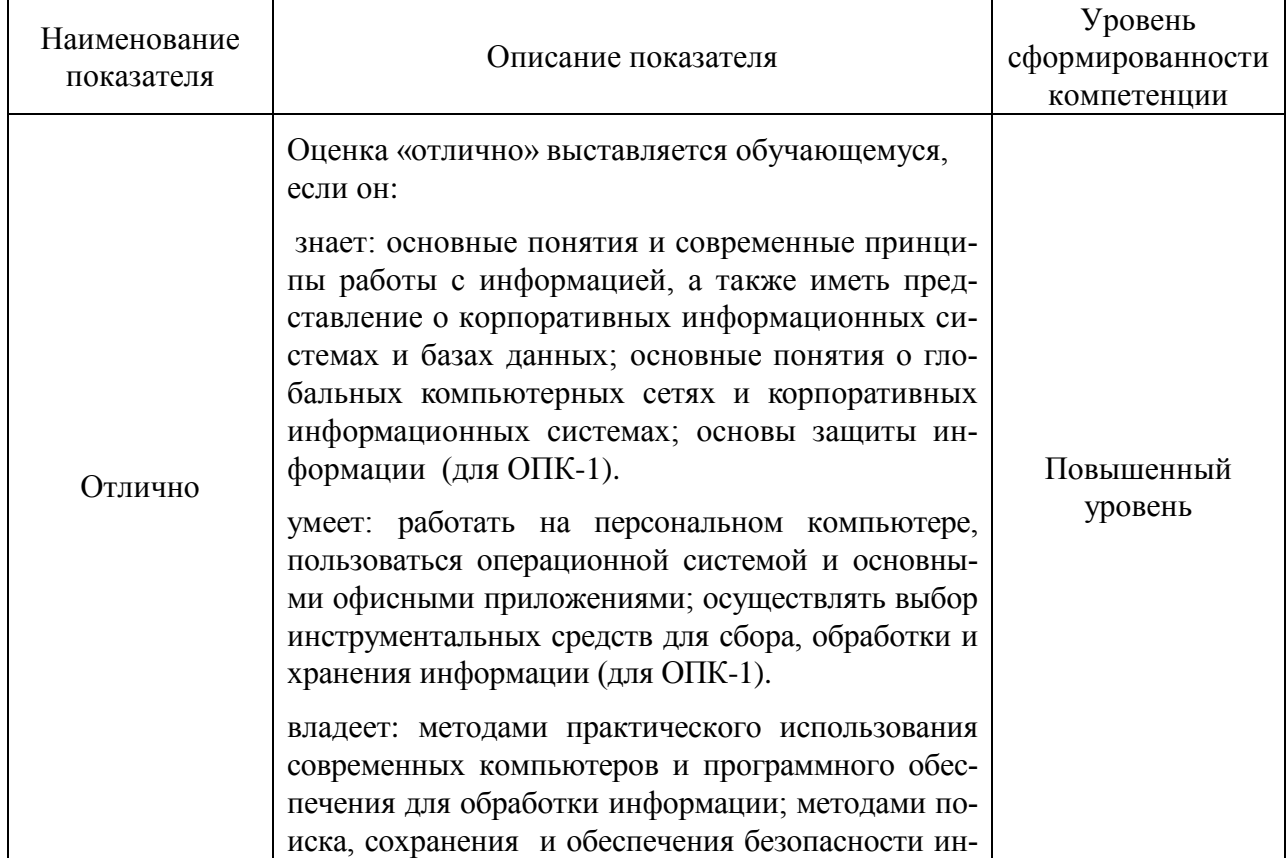

## **4 Описание показателей и критериев оценивания компетенций на различных этапах их формирования, описание шкал оценивания**

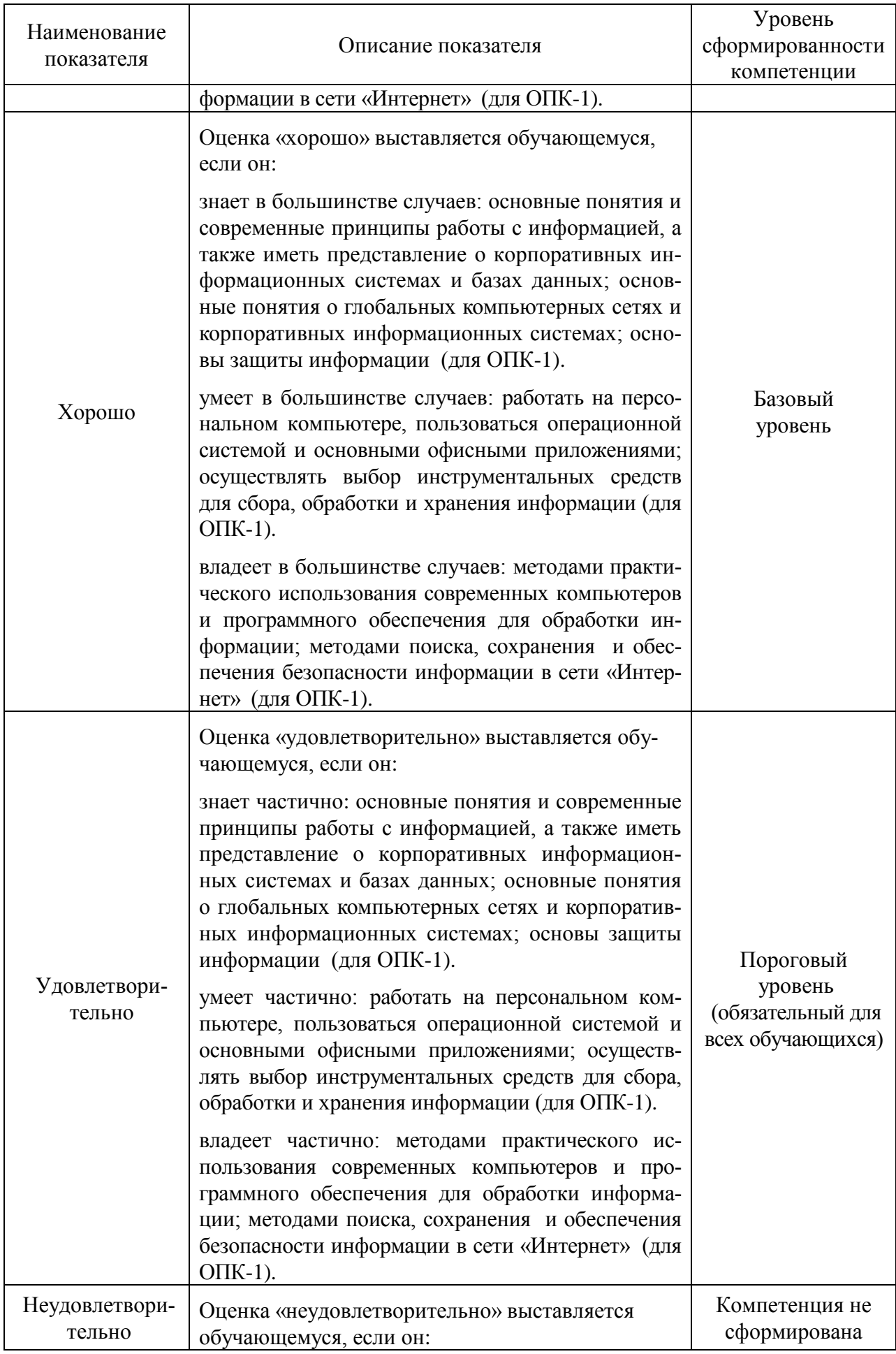

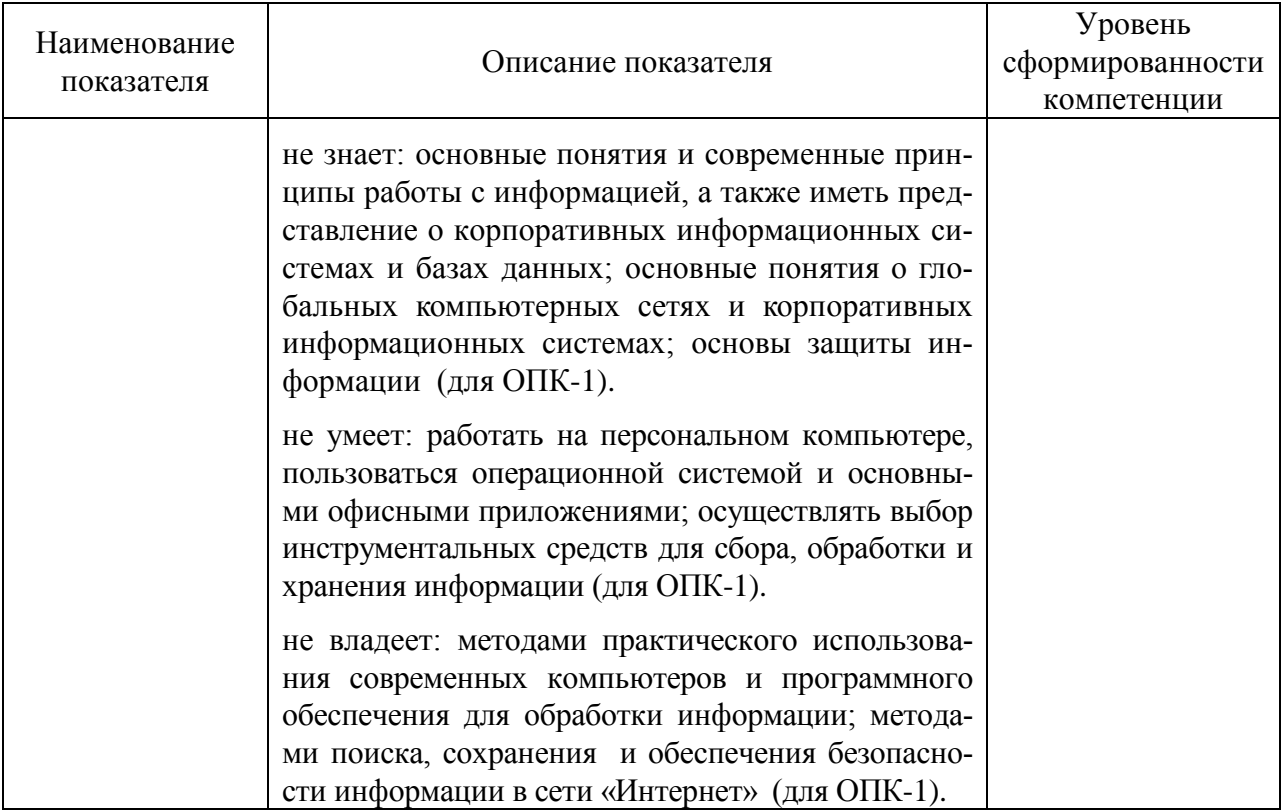

Оценки «отлично», «хорошо», «удовлетворительно» означают успешное прохождение аттестационного испытания.

5 Методические материалы, определяющие процедуры оценивания знаний, умений и навыков и (или) опыта деятельности, характеризующих этапы формирования компетенний.

Промежуточная аттестация по дисциплине «Информационные технологии» проводится в виде экзамена (тестирования и решения задач на компьютере) с целью определения уровня знаний и умений использовать современные программные и технические средства поиска, обработки, хранение информации посредством современных компьютерных технологий для решения учебных задач, а в будущем и в профессиональной деятельности.

Образовательной программой 20.05.01 Пожарная безопасность предусмотрена одна промежуточная аттестация по соответствующим разделам данной дисциплины. Подготовка обучающегося к прохождению промежуточной аттестации осуществляется в период лекционных и лабораторных занятий, а также во внеаудиторные часы в рамках самостоятельной работы. Во время самостоятельной подготовки обучающийся пользуется конспектами лекций, основной и дополнительной литературой по дисциплине (см. перечень литературы в рабочей программе дисциплины).

Оценка знаний, умений, навыков и (или) опыта деятельности, характеризующих этапы формирования компетенций осуществляется преподавателем на основе принципов объективности и независимости оценки результатов обучения, используя объективные данные результатов текущей аттестации студентов.

Во время экзамена обучающийся должен получить по тесту более 50 % верных ответов. Преподаватель вправе задать дополнительные вопросы по всему изучаемому курсу.

Во время решения задачи на компьютере обучающийся должен продемонстрировать:

- знания основных понятий и современных принципов работы с информацией, а также иметь представление о корпоративных информационных системах и базах данных; основные понятия о глобальных компьютерных сетях и корпоративных информационных системах; основы защиты информации,

- умения работы на персональном компьютере, пользоваться операционной системой и основными офисными приложениями; осуществлять выбор инструментальных средств для сбора, обработки и хранения информации; создавать приложения с использованием языка программирования высокого уровня на основе базовых алгоритмических конструкций

- навыки владния методами практического использования современных компьютеров и программного обеспечения для обработки информации; методами поиска, сохранения и обеспечения безопасности информации в сети «Интернет».